## **1. ASPECTOS GENERALES**

#### **1.1 PLANTEAMIENTO DEL PROBLEMA**

Los empleados del Banco Popular no llevan ningún registro con respecto a las sumas que le son descontadas por nómina para aplicar a créditos o con destino a los aportes como socio de cada uno de los fondos, total que a ciencia cierta no saben si las sumas que les descuentan son las mismas reportadas en saldo, problema que se detecto mediante sondeo y encuesta.

Actualmente no cuentan con ninguna herramienta de consulta de manera que puedan confrontar datos con los suministrados por el fondo o cooperativa; y al no ejercer ningún tipo de control, las personas pueden ver afectados sus intereses económicos, al ser descontado más dinero del que se debe cancelar por pago de crédito, o por que sus ahorros no se lleven a este rubro.

Una de las causas por las cuales no se lleva un control es por la forma en que se realiza el pago del sueldo el cual es por décadas (cada diez días) lo cual genera que el número de datos a registrar sea mayor ocasionando pereza en el asociado, por ejemplo:

Si se encuentra afiliado a los cuatro fondos generaría en el mes tres registros por cada uno de ellos en total se está hablando de doce registros por un solo concepto (ahorro o crédito).

1. En cuanto a créditos se presentan los siguientes inconvenientes:

- Descuento de más cuotas: En algunos casos se les descuentas más cuotas de las pactadas, es decir que siendo cancelado el crédito en su totalidad no se les suspenden los descuentos por dicho concepto. Esta inconsistencia es detectada por algunas personas que por fortuna llevan un sistema rústico de control como son registros en un cuaderno, o en el caso del crédito en la misma hoja de programación de cuotas van resaltando o tachando cada cuota paga.
- Cuando el asociado lleva alguna clase de control como se enunció anteriormente, tiene inconvenientes para registrar la cuota de pago ya que se le entrega programación de descuento mensual pero se le realiza de forma decadal y tiene que esperar hasta fin de mes para sumar los tres descuentos.
- 2. Referente a los aportes se presenta inconformidad por la relación que se tiene entre saldo vs. Tiempo ya que algunos consideran que el dinero reportado es muy bajo para el tiempo que llevan asociados.
- 3. A pesa de que los cuatro Fondos efectúan un reporte de manera mensual a través de Extractos, estos tienen la deficiencia que no presentan movimientos, simplemente arrojan un total por aportes y un total por deudas por tanto no se tiene una herramienta con la cual realizar una conciliación.

# **1.1.1 Formulación**

¿El Software de Implementación Control Ahorros y Créditos en Fondos y Cooperativas - Conahcre permitirá a los usuarios lograr el control adecuado de su situación financiera con cada uno de los fondos a los cuales se encuentra afiliado?

# **1.1.2 Delimitación Del Problema**

El software está en capacidad de controlar la situación financiera del socio con respecto a los descuentos que le realizan en cada década con destino a los fondos.

El programa se desarrolló con una base de datos en Access, su interfaz en Visual Basic 6.0 bajo ambiente Windows.

El software cuenta con módulos para entrada de datos, procesos y reportes:

Entrada de datos:

- Captura datos asociados.
- Captura datos aporte.
- Captura datos crédito.

Procesos a realizar:

- Calcula tabla de amortización.
- Aplica cuota aporte.
- Aplica cuota crédito.

#### Reportes:

- Saldo aportes.
- Saldo obligación.
- Cuotas aplicadas.

El software desarrollado no incluye:

 Fechas de vigencia: En el caso de créditos para pago de pólizas o servicios tomados, no se va a mostrar la fecha de inició y finalización del servicio.

Este aplicativo va destinado exclusivamente a empleados de planta del Banco Popular inicialmente en Bogotá, **dejando totalmente claro que el Banco y las cooperativas no tienen nada que ver con la realización del mismo**.

Igualmente no incluye personal vinculado a través de empresas temporales, ya que ellos no tienen acceso a los servicios que prestan estos fondos.

# **1.2 ANÁLISIS DE VARIABLES**

- Asociado: Registro de datos básicos del usuario, asociado a cooperativo (cédula, nombres, apellidos).
- Cooperativa y/o Fondo: Registro de datos básicos de los dos fondos y las dos cooperativas.
- Línea de Crédito: Se ingresó a la base de datos las diferentes opciones de créditos (vivienda, educación, ordinario entre otros).
- Aporte: Cuota que se ahorra mensualmente
- > Interés: Valor adicional que se paga por el crédito realizado.
- Crédito: Valor que se tiene en calidad de préstamo del fondo y/o cooperativa.

# **1.3 OBJETIVOS**

#### **1.3.1 General**

Analizar, diseñar e implementar un software de manejo individual que permita administrar los procesos de registro y control de la situación financiera de cada socio afiliado a los fondos y/o cooperativas de empleados Banco Popular.

#### **1.3.2 Específicos**

- Recopilar información necesaria de cada uno de los fondos y/o cooperativas referente al manejo de créditos y aportes.
- Analizar los datos obtenidos y el sistema actual de registro que llevan los usuarios para generar un aplicativo acorde con las necesidades.
- Diseñar e implementar el software "CONAHCRE" que permita al asociado la creación, aplicación de cuotas y consultas de créditos y aportes que posee con cada fondo y/o cooperativa.
	- Implantar el software "CONAHCRE" en el PC de cada usuario y brindarle capacitación para uso del aplicativo.
	- Realizar pruebas con dos usuarios finales para verificar que el sistema esta operando correctamente.

#### **1.4 JUSTIFICACIÓN**

Es importante poder contar con la instalación de este software, ya que las personas normalmente hacen un seguimiento o control a la plata que se tiene o debe en cualquier entidad. Por ejemplo en la forma tradicional es un procedimiento que se realiza directamente, es decir la persona va al Banco y consigna, retira o paga; es un sujeto activo en este proceso por tanto sabe de lo que esta sucediendo con su economía. En cambio en el caso que esta en estudio (descuentos realizados por nómina con destino a ahorros y amortización de crédito) la persona es un sujeto pasivo dentro del proceso ya que este se realiza para él de una forma transparente, todo lo realiza la empresa para la cual trabaja, por tanto no existe esa dependencia a controlar su economía, excepto cuando en algunas ocasiones se percata de alguna anomalía y ve afectado sus intereses.

Los empleados cuentan con una gran ventaja y es que la mayoría ya posee el hardware para la instalación del software, adquiriendo así una herramienta de control que les permite verificar según la necesidad de cada uno el estado de créditos y aportes, logrando establecer disponibilidad de cupo para un próximo crédito.

También es una forma de mantener un historial tanto de ahorro como crédito, resultando de vital importancia como medio de consulta para los familiares, ya que si consideramos la posibilidad de que al empleado le ocurra una calamidad, ellos cuentan con este apoyo para averiguar de una forma rápida y fiable lo que se posee y presentar las correspondiente reclamaciones.

7

# **1.5 FORMULACIÓN DE HIPÓTESIS**

### **1.5.1 Hipótesis General**

Los empleados del Banco Popular interesados en que se les instale este software, podrán llevar un control automático de los créditos que deben, igualmente con los ahorros podrán verificar su saldo observando su crecimiento. De esta forma podrán saber en el momento que deseen que disponibilidad tengan como cupo de crédito.

### **1.5.2 Hipótesis De Trabajo**

Cuando al empleado le sea aprobado un crédito tendrá su propia tabla de amortización en el sistema y la podrá aplicar a su conveniencia según se le realicen descuentos mensuales o decadales, teniendo así un control y seguridad de la aplicación de cada cuota descontada, y evitando el descuento de mayor número de cuotas, de presentarse esta situación la detectará en el pago siguiente de su sueldo, logrando así una oportuna reclamación y evitando más descuentos por este concepto.

En cuanto a los descuentos por aportes, podrá verificar que cada cuota descontada se le lleve a sus ahorros y podrá saber a ciencia cierta si se le están pagando intereses por ellos.

### **2. MARCOS DE REFERENCIA**

# **2.1 MARCO TEÓRICO**

La selección del tema surgió tiempo atrás, teniendo como experiencia que en algunos de los créditos concedidos se descontaron más cuotas de las que correspondían, y en lo concerniente a ahorros hacen un comparativo entre los fondos y ven como llevando el mismo tiempo de afiliación y aportando el mismo valor, en cada uno hay sumas diferentes, entonces desearían llevar el control si pagan o no intereses. Para ello se requiere hacer un seguimiento y estudio en cada uno de los fondos y solicitarles informen como es la forma de liquidar los créditos y según sus estatutos como liquidan intereses en los aportes.

El estudio realizado de esta situación demuestra que la mayoría llevan un control de los descuentos por créditos más no de los ahorros, pero también se observa que la realizan en forma manual; unos toman como registro la hoja de amortización que les es suministrada y cada mes tachan en ella una cuota, otros sencillamente se graban hasta que mes se les debe realizar descuento por dicho concepto; por tanto, queda plasmada la necesidad de realizarse un control en forma más practica, fiable y automatizada.

Para mayor claridad estos son algunos de los conceptos de los cuales se hace uso en este proyecto:

**Cooperativa:** las cooperativas de crédito son asociaciones de individuos particulares que ponen en común sus ahorros (aportes).

9

**Aportes:** Capital invertido en una sociedad de personas, en efectivo o en especie.

**Crédito:** en comercio y finanzas, término utilizado para referirse a las transacciones que implican una transferencia de dinero que debe devolverse transcurrido cierto tiempo, plazo y tasa previamente determinados.

**Interés:** pago realizado por la utilización del dinero de otra persona o entidad.

**Cuota:** Pago que debe efectuarse en cada periodo, para formar con ellos y sus intereses un capital al final.

**Amortización:** Reducción parcial de una deuda mediante pagos de naturaleza generalmente periódica.

**Amortización Gradual**: Créditos para los cuales el sistema de pago se define por cuota fija, la cual incluye la amortización a capital y sus intereses.

**Ahorro:** Suma depositada en una entidad y que son remuneradas con un interés.

#### **2.1.1 Antecedentes**

En cuanto a programas existentes, los afiliados a estas cooperativas respondieron no poseer ningún software, solo una persona respondió afirmativamente, pero al indagar sobre este, resultó ser solo una hoja de Excel donde se llevan los registros, además para ésta persona es muy sencillo hacerlo de ésta manera por que solo esta afiliada a una de las cooperativas que es Coempopular.

10

Los software de este tipo, los poseen las entidades financieras y cooperativas, ya que se trata de aplicativos de cartera y ahorros, para ellos son software individuales, mientras que en este proyecto están unificados en uno solo. Algunas empresas comerciales también adquieren software de cartera para poder controlar y registrar lo que sus clientes les adeudan.

Para la realización de este software se tienen que tomar como base los parámetros que maneja cada uno de los fondos, ya que el proceso de ingreso, liquidación y amortización que se va ha realizar es el mismo, la diferencia radica en que el deudor cuenta con su programa para irlo realizando paralelamente y poder confrontar los datos. También se puede considerar como un software original, ya que lo aquí presentado es un único deudor con varios créditos en diferentes entidades.

#### **2.2 MARCO LEGAL**

El Cooperativismo, a lo largo de su historia, ha sido considerado y definido de múltiples formas: como doctrina política, modo producción, entre otras. Sin embargo, actualmente, a partir de la revisión de su historia, se puede afirmar que el cooperativismo es un plan económico que forma parte importante de la vida de muchos Estados.

El Cooperativismo ataca uno de los conceptos en que se asientan las políticas individualistas, ya que trata de sustituir el incentivo de lucro individual por el concepto del servicio colectivo, sin que esto impida la adopción del cooperativismo tanto en programas socialistas como en las democracias liberales. El Cooperativismo enseña a sumar esfuerzos en favor de beneficios comunes.

Dentro del movimiento cooperativo mundial se destaca el nombre de Robert Owen, a quien se considera como precursor del cooperativismo contemporáneo.

Owen, propietario de una fábrica textil en Escocia, tuvo la oportunidad de conocer a fondo los problemas que asolaban a los trabajadores. Consciente de todo lo que implicaba la superproducción emprendió una serie de reformas. La primera medida que adoptó fue la reducción de la jornada laboral. Además, prohibió que se emplearan en sus fábricas niños de menos de 10 años. Estos cambios, sin embargo, no fueron aceptados por el resto de los empresarios, por lo que se trasladó a Estados Unidos para implantar allí su proyecto. En Indiana creó, junto con sus discípulos, colonias de tipo socialista, pero todas ellas fracasaron. Trabajador incansable y defensor de los derechos sociales, cuando regresó a Gran Bretaña fue elegido por los obreros para liderar un movimiento cooperativista. Desde aquí conseguiría grandes progresos.

12

Entre las primeras cooperativas que se formaron, la más importante es la de obreros textiles de Rochdale (Inglaterra), creada en 1844.

El 21 de Octubre de 1844, 28 tejedores ingleses abrieron la primera cooperativa que tuvo éxito definido en la historia del cooperativismo. Se les llamó "Los Justos Pioneros de Rochdale" y heredaron un conjunto de normas conocidas como "Los Principios Cooperativos de Rochdale", los cuales sirven de base al actual sistema cooperativo mundial.

Los principios cooperativos son lineamientos por medio de los cuales las cooperativas ponen en práctica sus valores.

Principios del Cooperativismo

#### **\* Primer principio:**

Adhesión Abierta y Voluntaria

Las cooperativas son organizaciones voluntarias, abiertas para todas aquellas personas dispuestas a utilizar sus servicios y a aceptar las responsabilidades que conlleva la condición de socios, sin discriminación de género, raza, clase social, posición política o religiosa.

#### **\* Segundo principio:**

Control Democrático de los Socios

Las cooperativas son organizaciones democráticas controladas por sus socios, quienes participan activamente en la definición de las políticas y en la toma de decisiones. Los hombres y mujeres elegidos para representar a su cooperativa,

responden ante los socios. En las cooperativas de base, los socios tienen igual derecho de voto (un socio, un voto), mientras en las cooperativas de otros niveles también se organizan con procedimientos democráticos.

### **\* Tercer principio:**

Participación Económica de los Socios

Los socios contribuyen de manera equitativa y controlan de manera democrática el capital de la cooperativa. Usualmente reciben una compensación limitada, si es que hay, sobre el capital suscrito, como condición de socio. Los socios asignan excedentes para cualquiera o todos los siguientes propósitos: el desarrollo de la cooperativa mediante la posible creación de reservas, de las cuales al menos una parte debe ser indivisible; los beneficios para los socios en proporción con sus transacciones con la cooperativa; y el apoyo a otras actividades, según lo aprueben los socios.

# **\* Cuarto principio:**

Autonomía e independencia

Las cooperativas son organizaciones autónomas de ayuda mutua controladas por sus socios. Si entran en acuerdos con otras organizaciones (incluyendo gobiernos) o tienen capital de fuentes externas, lo realizan en términos que aseguren el control democrático por parte de sus socios y mantengan la autonomía de la cooperativa.

#### **\* Quinto principio:**

Educación, Entrenamiento e Información

Las cooperativas brindan educación y entrenamiento a sus socios, a sus dirigentes Electos, gerentes y empleados, de tal forma que contribuyan eficazmente al desarrollo de las mismas. Las cooperativas informan al público en general, particularmente a los jóvenes y creadores de opinión acerca de la naturaleza y beneficios del cooperativismo.

# **\* Sexto principio:**

Cooperación entre cooperativas

Las cooperativas sirven a sus socios más eficazmente y fortalecen el movimiento cooperativo, trabajando de manera conjunta por medio de estructuras locales, nacionales, regionales e internacionales.

# **\* Séptimo principio:**

Compromiso con la comunidad

La cooperativa trabaja para el desarrollo sostenible de su comunidad por medio de políticas aceptadas por sus socios.

## **2.3 MARCO CONCEPTUAL**

Se desarrollo un sistema de control para ahorros y créditos con el uso de las siguientes herramientas:

- Access: Se utilizó por ser una herramienta que se encuentra en el Office por tanto esta al alcance de todos los usuarios, ya que en los PC siempre se tiene instalado, además es muy útil para la creación de bases de datos. Con esta herramienta se crearon las tablas donde se guarda la información de asociado, cooperativa, aporte, crédito, Líneas de crédito, conceptos, aplicación cuotas de crédito y de ahorro.
- Visual Basic 6.0: Se utilizó por tener un nivel de seguridad confiable, maneja una interfaz agradable para el usuario.

Esta herramienta se utilizó para la creación de cada menú y submenú a través de formularios los cuales cuentan con las opciones de guardar, modificar, eliminar, buscar, aceptar, salir.

A continuación se definen algunos conceptos utilizados para la elaboración del software:

 Base de datos: Conjunto de datos organizados para su almacenamiento en la memoria de un ordenador, diseñado para facilitar su mantenimiento y acceso de una forma estándar.

- Software: Son las instrucciones responsables de que el hardware realice su tarea.
- Interfaz Usuario: Conjunto de componentes empleados por los usuarios para comunicarse e interaccionar con las computadoras. El usuario dirige el funcionamiento de la máquina mediante instrucciones, denominadas genéricamente entradas.
- Hardware: Componentes materiales de un sistema informático.

# **3. METODOLOGÍA DE DESARROLLO DEL PROYECTO**

# **3.1 TIPO DE INVESTIGACIÓN**

El presente proyecto se clasifica como Ingeniería de Software, ya que se trata de la elaboración de un software de cartera y ahorros para realizar procesos ágiles, y confiables que van a permitir el cálculo de intereses y registro de cuotas en mensualidades iguales.

# **3.1.1 Alternativa Del Trabajo De Grado**

Como alternativo de trabajo se considera que es un Proyecto de Investigación Científica o Aplicada, ya que aquí se esta realizando un análisis de hechos repetitivos, que de una u otra forma afectan las personas, no necesariamente tiene que implicar problemas, también se puede considerar como una implementación de procesos para hacerles más cómodo y práctico algunos procedimientos que redundarán en su beneficio.

# **4. ETAPAS O FASES DEL PROYECTO**

# **4.1 FASE DE EXPLORACIÓN Y ANÁLISIS**

### **4.1.1 Observación Directa**

Con el fin de conocer e identificar todas y cada una de las falencias que se originan en el control de ahorro y crédito que los empleados del Banco llevan de forma manual en cada uno de los fondos se ha tomado la decisión de brindar un sistema de información que registre y controle estas falencias los cuales ayudarán a generar confiabilidad en el empleado.

Se utilizó la Técnica de Observación que nos permite conocer e identificar de manera más ágil y eficiente la necesidad y los controles que se llevan en estos momentos, pues no se cuenta con un sistema específico, además no existen software o bases de datos de los cuales se pueda extraer algún tipo de información.

#### **4.1.2 Procesos Actuales**

Actualmente ningún empleado lleva control de sus descuentos. En cuanto a los créditos algunos de ellos toman como referencia:

- Fecha inicial y Fecha Final del Crédito: Algunos asociados en el momento en que se les aprueba el crédito toman como referencia la fecha final.
- Resaltar en la Colilla de Pago: Otros asociados simplemente cuando les llega la colilla de descuentos van tachando cada cuota.
- Registro de Descuento: Otros asociados llevan en un cuaderno los descuentos que les aparecen en las colillas de pago.
- Sin Reporte: Otros asociados ni siquiera llevan reportes únicamente reciben las colillas y las guardan.

En general ninguno tiene en cuenta si realmente lo descontado es lo correcto.

# **4.1.3 Técnicas De Levantamiento De Información**

Inicialmente se realizo sondeo con algunos empleados para saber a cuantos fondos se encontraba afiliado, si tenían algunos inconvenientes con los descuentos, y si estarían interesados en llevar sus propios registros sistematizados, ante la actitud positiva de los empleados se procedió a realizar encuesta. Formato anexo 1.

El total de empleados encestados fueron 100, donde se pueden observar los siguientes resultados:

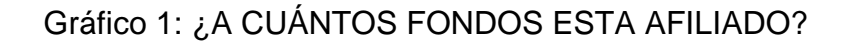

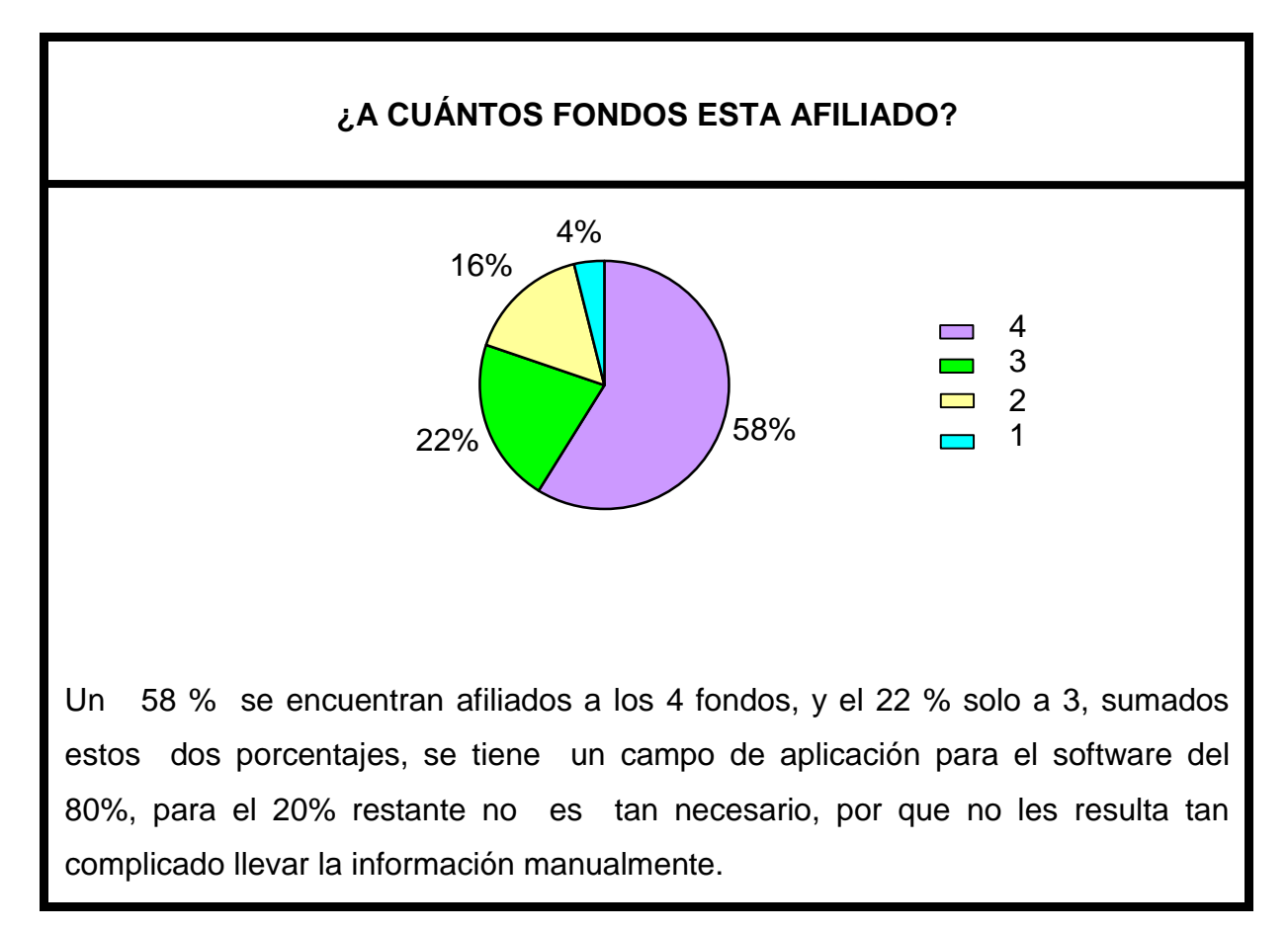

Gráfico 2: ¿POSEE CRÉDITO?

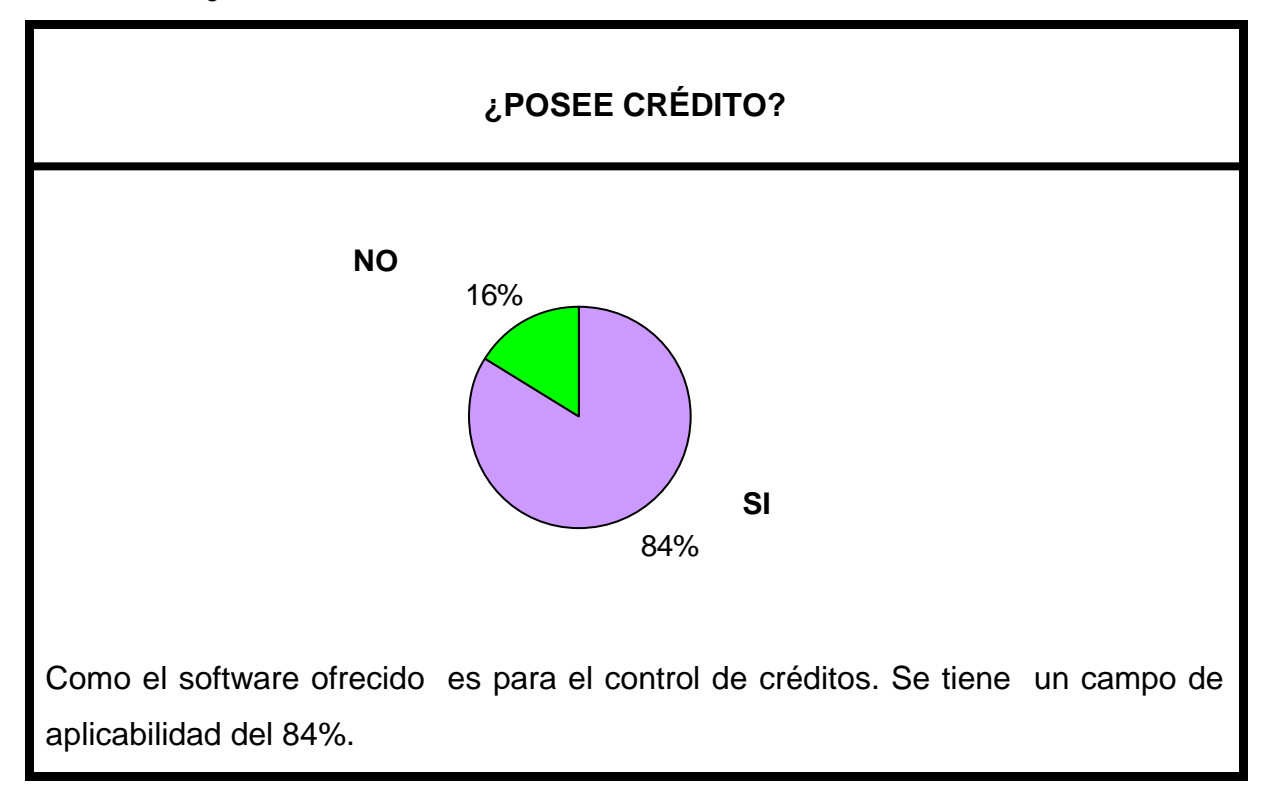

# Gráfico 3: ¿LLEVA ALGUNA CLASE DE CONTROL SOBRE DESCUENTOS?

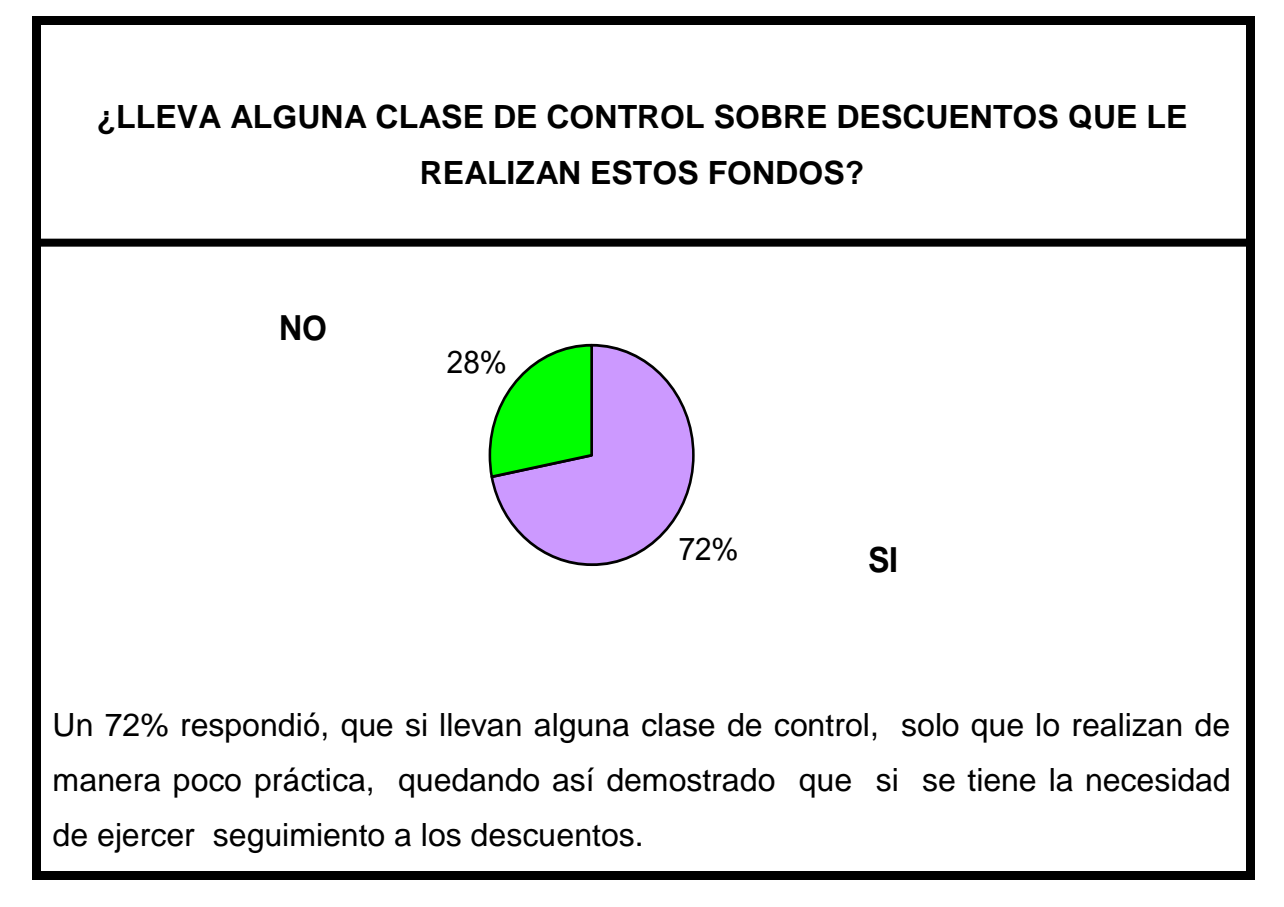

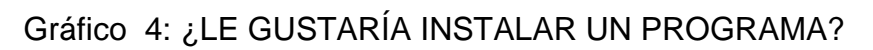

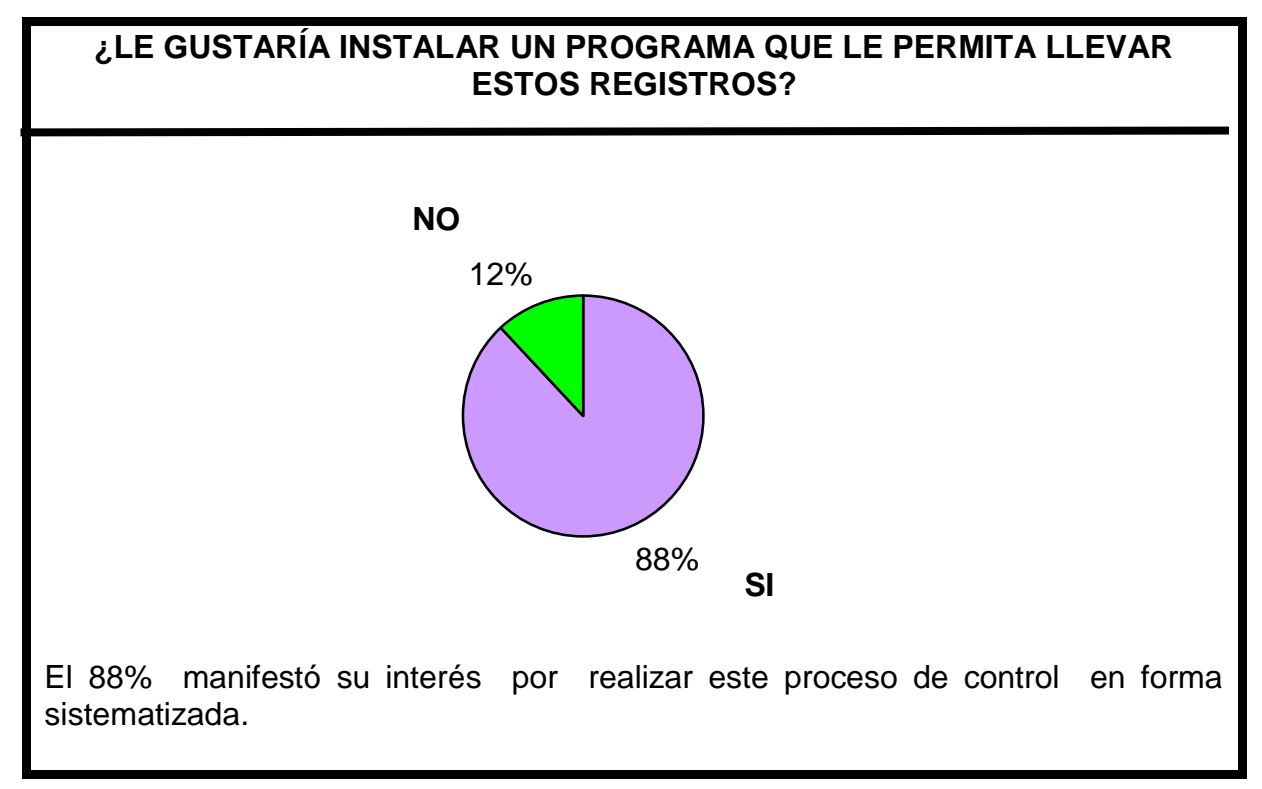

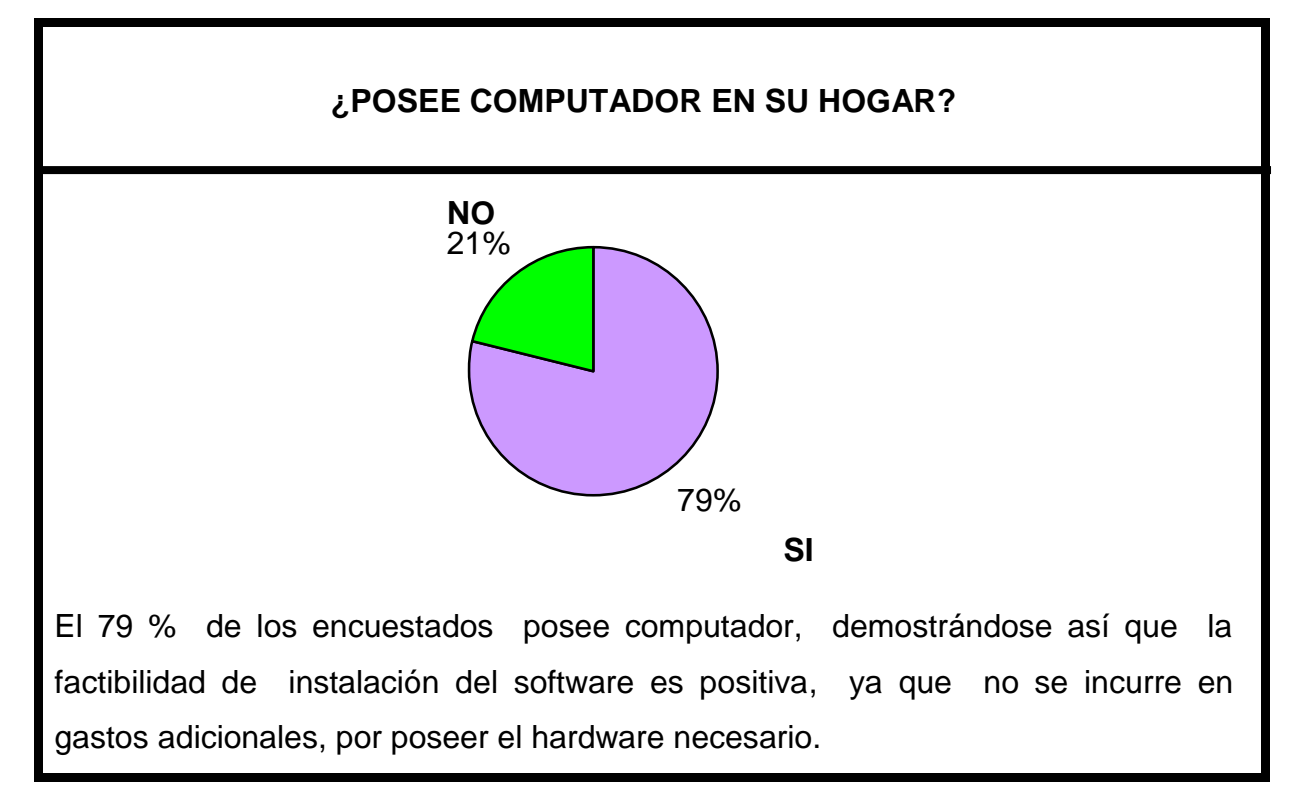

Gráfico 5: ¿POSEE COMPUTADOR EN SU HOGAR?

En el análisis realizado a través de esta encuesta se detecto que un 58% son afiliados a los 4 fondos, un 84% posee créditos, al 100% se les descuentan cuota con destino a ahorros, quedando demostrado que el campo de aplicabilidad para este software es bastante amplio. Un 72 % lleva alguna clase de control, en su mayoría procedimientos manuales como grabarse la fecha en que termina de pagar, o van tachando en la hoja que se les entrega de plan de pagos cada cuota cancelada, proceso que en algunos casos no pueden seguir realizando por perdida o extravío del documento, es así como se hace evidente la necesidad de implementar los registros en forma automática.

# **4.1.4 Deficiencias**

Se puede observar que las deficiencias que existen son:

- La falta de control de los empleados en cuanto a los descuentos que le realizan por nómina con destino a los fondos.
- Pérdida económica cuando se descuenta más cuotas de las pactadas y dicha situación no es detectada por el empleado.

# **4.1.5 Estudio De Factibilidad Y Análisis Costo Beneficio**

# **4.1.5.1 Factibilidad Operacional**

Dentro de este estudio, se ha realizado un análisis preliminar, con el fin de valorar las diferentes inquietudes que se puedan presentar referente al software y se ha podido establecer, que hay paquetes que realizan esta clase de control pero a nivel empresarial razón por la que ningún empleado posee un software que le permita realizar esta clase de controles.

Para este proyecto, en la actualidad se cuenta con el apoyo de un significativo número de empleados movidos por la necesidad de tener un software que permita tener un control de su activo y pasivo con cada uno de los fondos donde se encuentra asociado.

Se considera que el sistema a instalar será de gran utilidad y beneficio ya que el empleado contará con una información ágil y confiable.

# **4.1.5.2 Factibilidad Técnica**

Para la realización de este software se necesita un computador con requerimientos mínimos como son:

# **SOFTWARE**

- Windows 2000
- Office 2000
- Visual 6.0 (dentro de este se encuentra visual Basic)
- Microsoft project
- Access 2000
- Cristal Report 8.0

# **HARDWARE**

- Monitor
- CPU con disco duro de 30 Gigas
- Teclado
- Mouse
- Impresora Hewlett Packard Apollo

El proceso se llevará a cabo directamente por los gestores del proyecto, se tendrá en cuenta los asociados que no tengan el equipo de cómputo necesario para poderles colaborar con la instalación, tanto del equipo como del software, para poder llevar a cabo pruebas que finalmente nos ayudarán a mejorar y complementar el sistema de acuerdo a las inquietudes que surjan durante el proceso de acondicionamiento.

Por tal razón se les ofrecerá un producto que cumpla con los requerimientos que ellos solicitan, el cual les va a facilitar las condiciones necesarias, para que puedan obtener una excelente situación financiera.

## **4.1.5.3 Factibilidad Financiera y Económica**

Económicamente para los usuarios designados como piloto no va a tener costo, para el resto de usuarios el costo va a ser mínimo pagará solo los derechos de adquisición de software por valor de \$25.000.oo.

En cuanto al hardware que se necesita, son muy pocos los que incurren en este gasto, ya que el 79% posee los equipos necesarios, confrontado con un 88% que están interesados en adquirirlo, se presenta un desfase del 9%, para este grupo de posibles usuarios si deciden implantarlo se calculan los siguientes costos:

# **HARDWARE Y SOFTWARE**

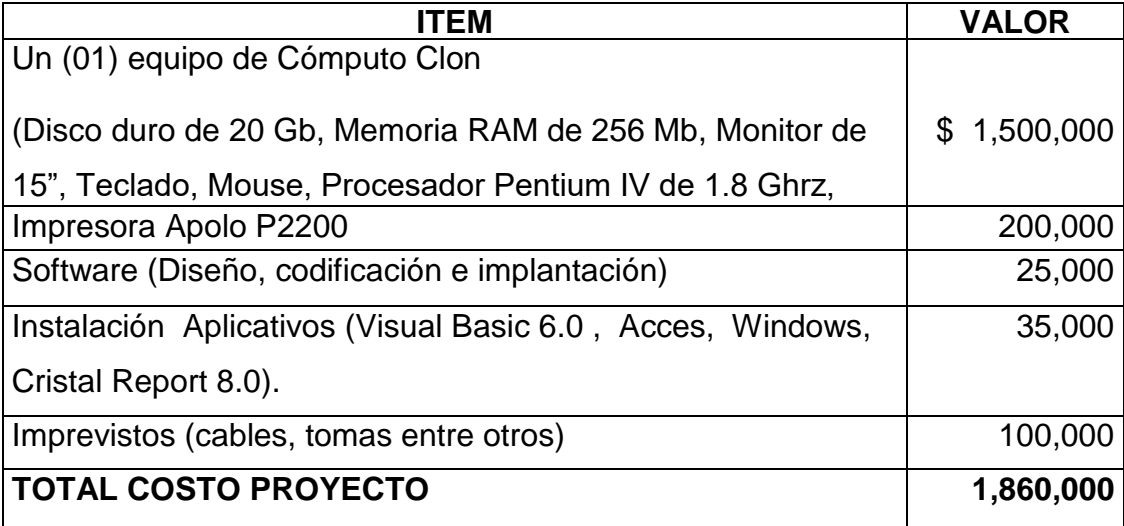

generando así una reclamación evitando una pérdida económica. Teniendo en cuenta que la mayoría de los empleados poseen el Hardware necesario para la implementación del software cuyo costo sería de \$35.000 valor poco significativo para el usuario comparado con el beneficio que le traerá el software ya que con este programa podrá detectar cuando se le realizan descuentos por mayor valor o cuando sus ahorros no le han sido contabilizados;

Los gastos generales como papelería, fotocopias, tintas, transporte, entre otros. Son por cuenta de la persona que elabora el proyecto estimado en un valor de \$350.000.oo.

### **4.1.6 Determinación De Requerimientos**

La propuesta para el desarrollo del presente proyecto fue realizada por el mismo analista quien a su vez es usuario final, generando así el ofrecimiento de un software personal a los empleados del Banco popular que permita el control y registro de cuotas descontadas por nómina por concepto de créditos otorgados por fondos que en algunas ocasiones son superiores a las que realmente se deben pagar.

Referente a los descuentos por ahorros no se tienen la certeza si el valor reportado realmente corresponde a lo descontado.

Para medir la aceptación en el desarrollo e implantación del sistema que va a automatizar los registros para controlar el cobro errado en mayor número de cuotas, se realizo encuesta a 100 de los empleados, arrojando como resultado un 88% de aceptación.

 **4.2 FASE DE DISEÑO**

# **4.2.1 DIAGRAMA DE FLUJO DE DATOS**

 **4.2.1.1 DIAGRAMA DE CONTEXTO NIVEL CERO (0)**

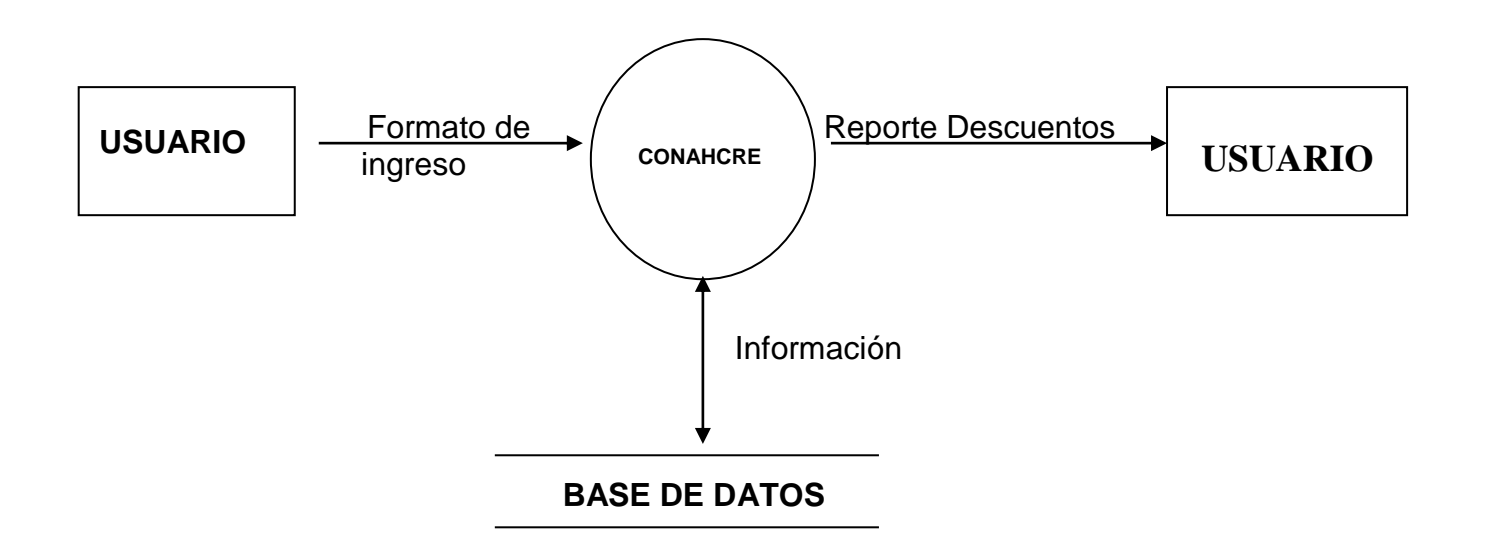

# **4.2.1.2 DIAGRAMA DE PRIMER NIVEL**

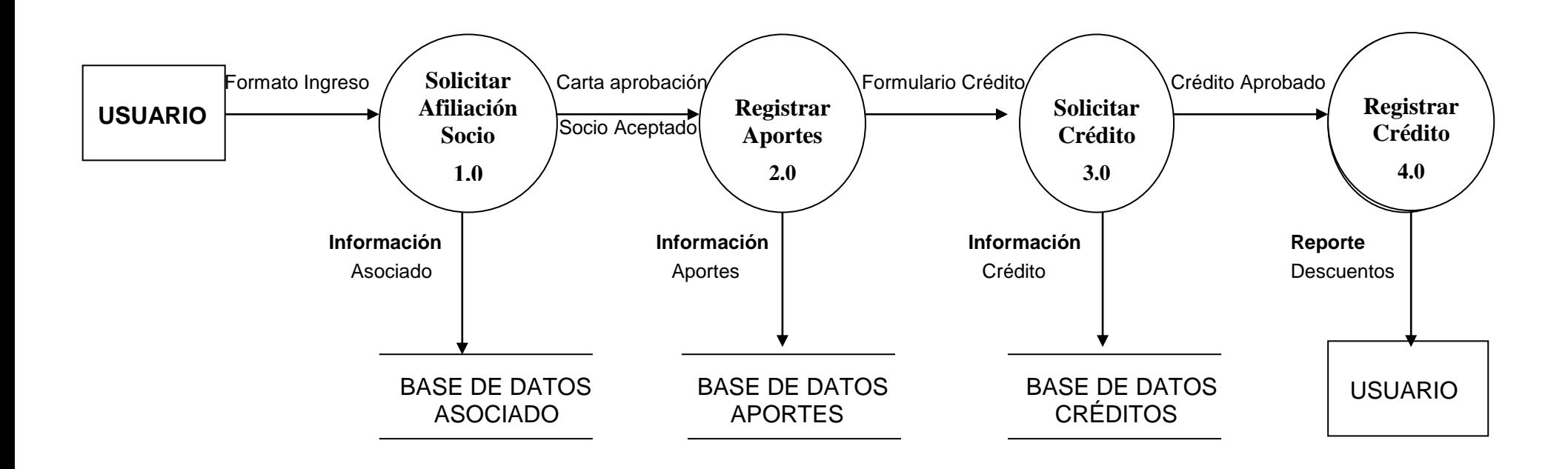

# **4.2.1.3 Explosión Proceso 1.0 Afiliación Socio**

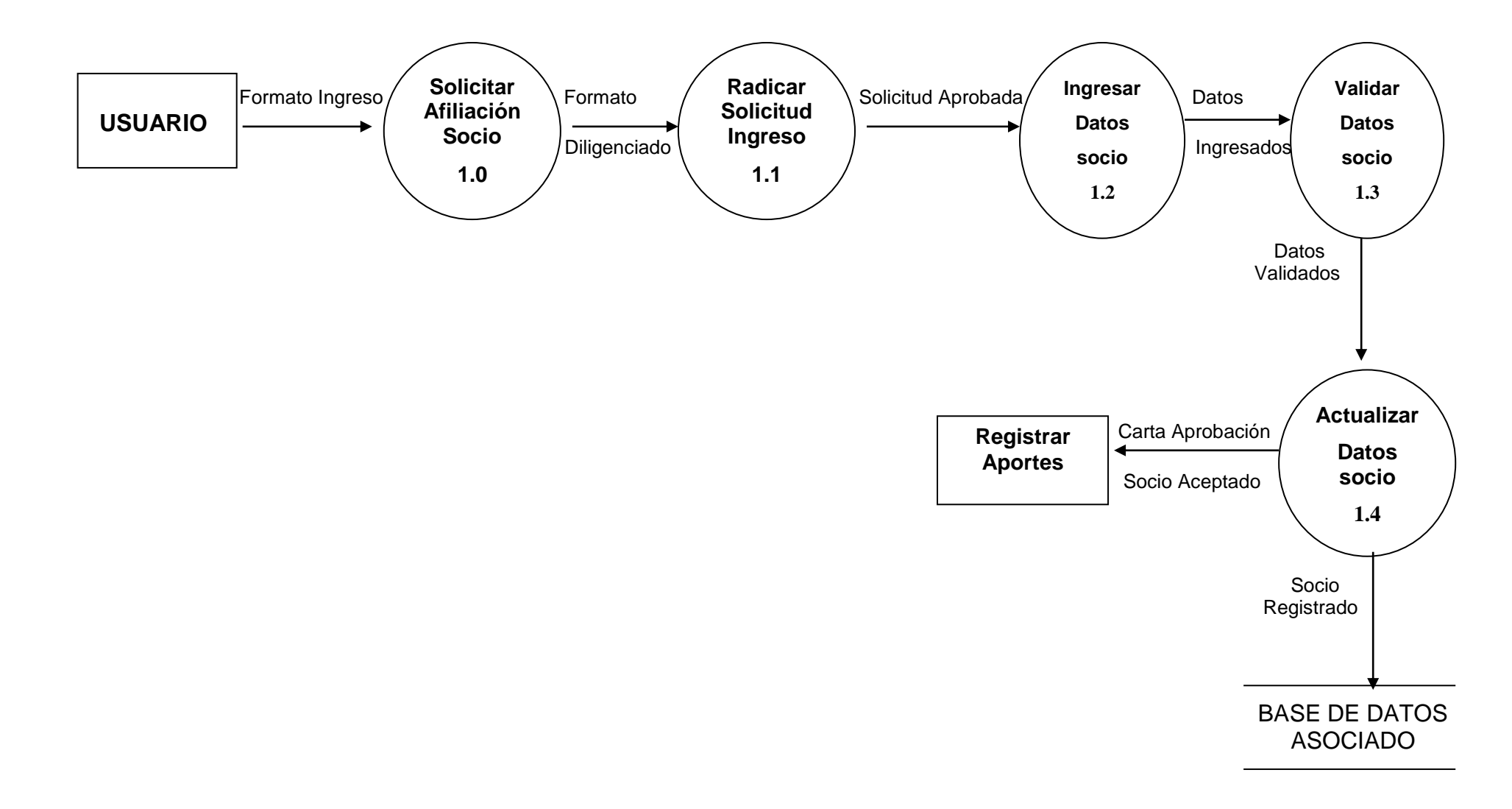

# **4.2.1.4 Explosión Proceso 2.0 Registro Aportes**

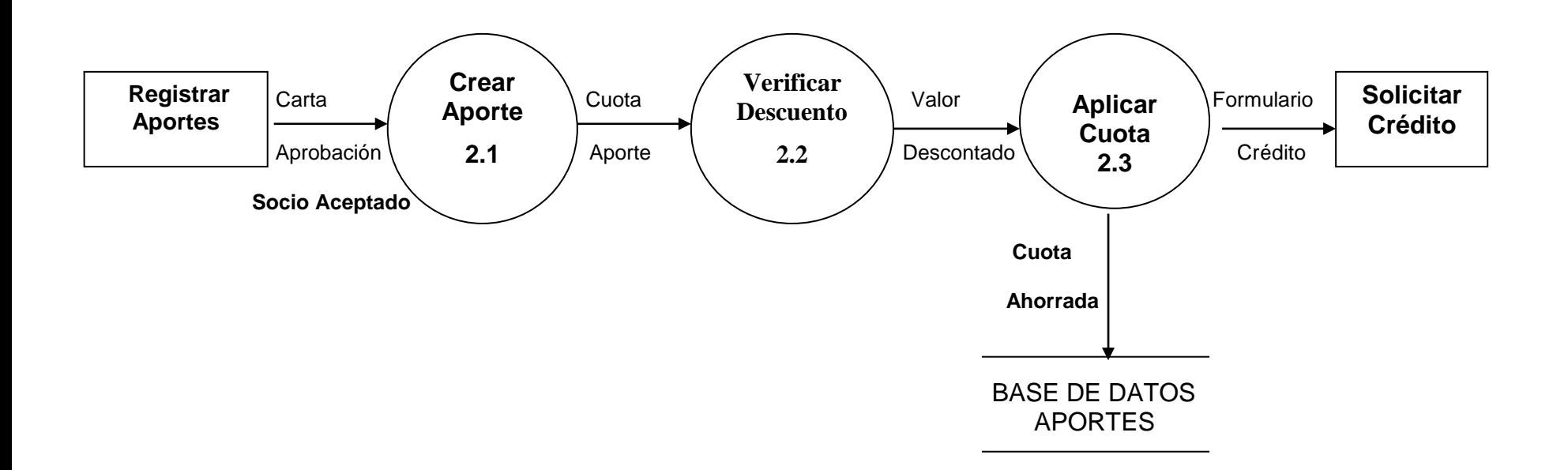

# **4.2.1.5 Explosión Proceso 3.0 Solicitud Crédito**

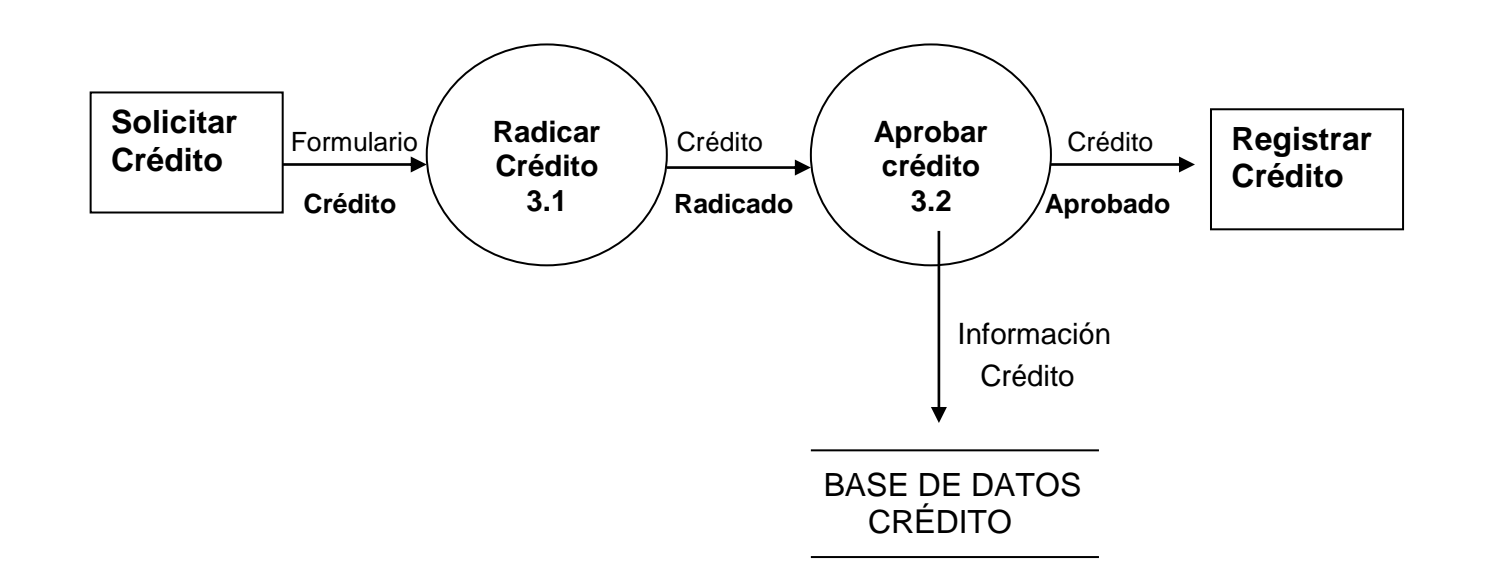

# **4.2.1.6 Explosión Proceso 4.0 Registro Crédito**

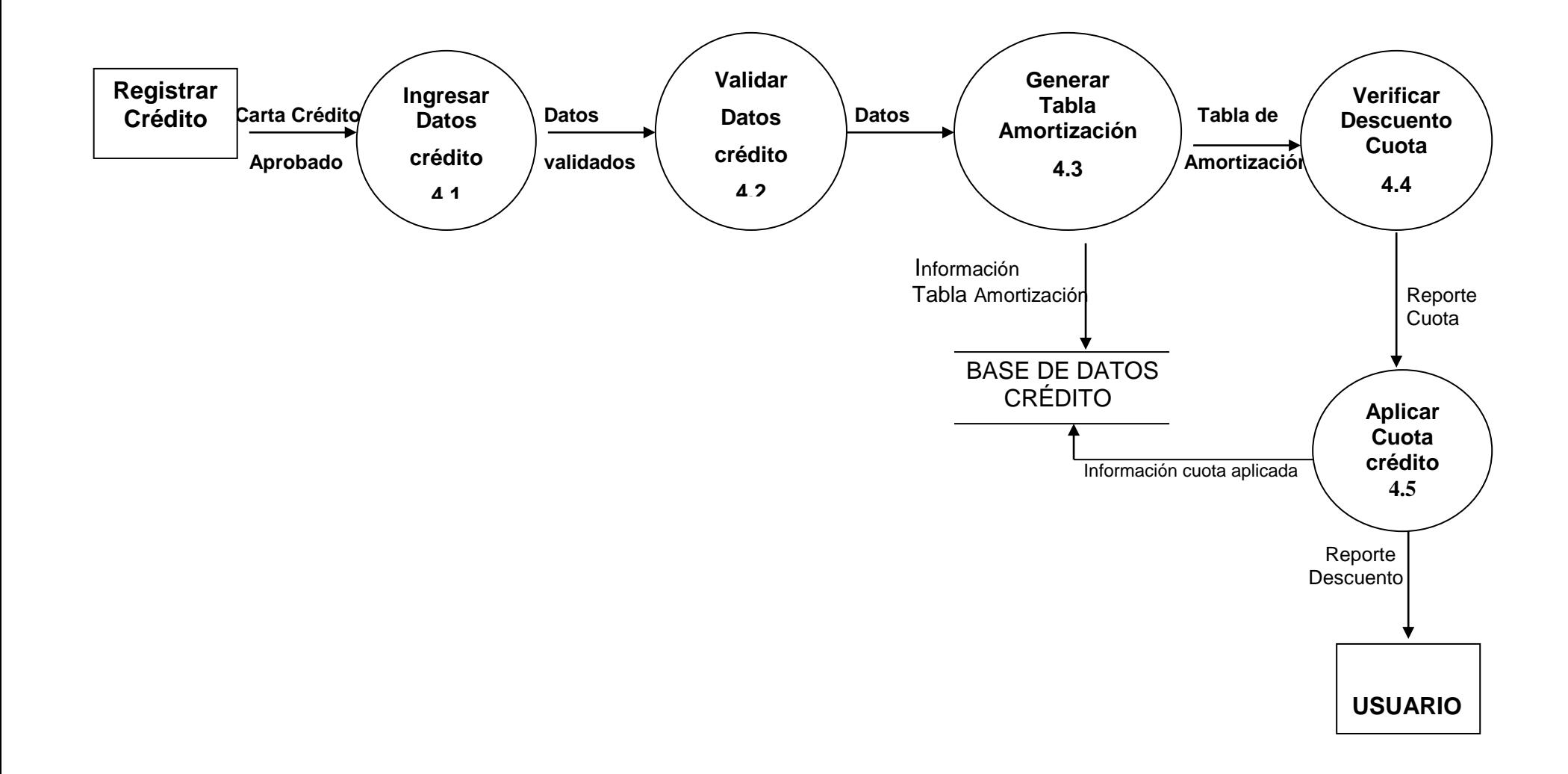

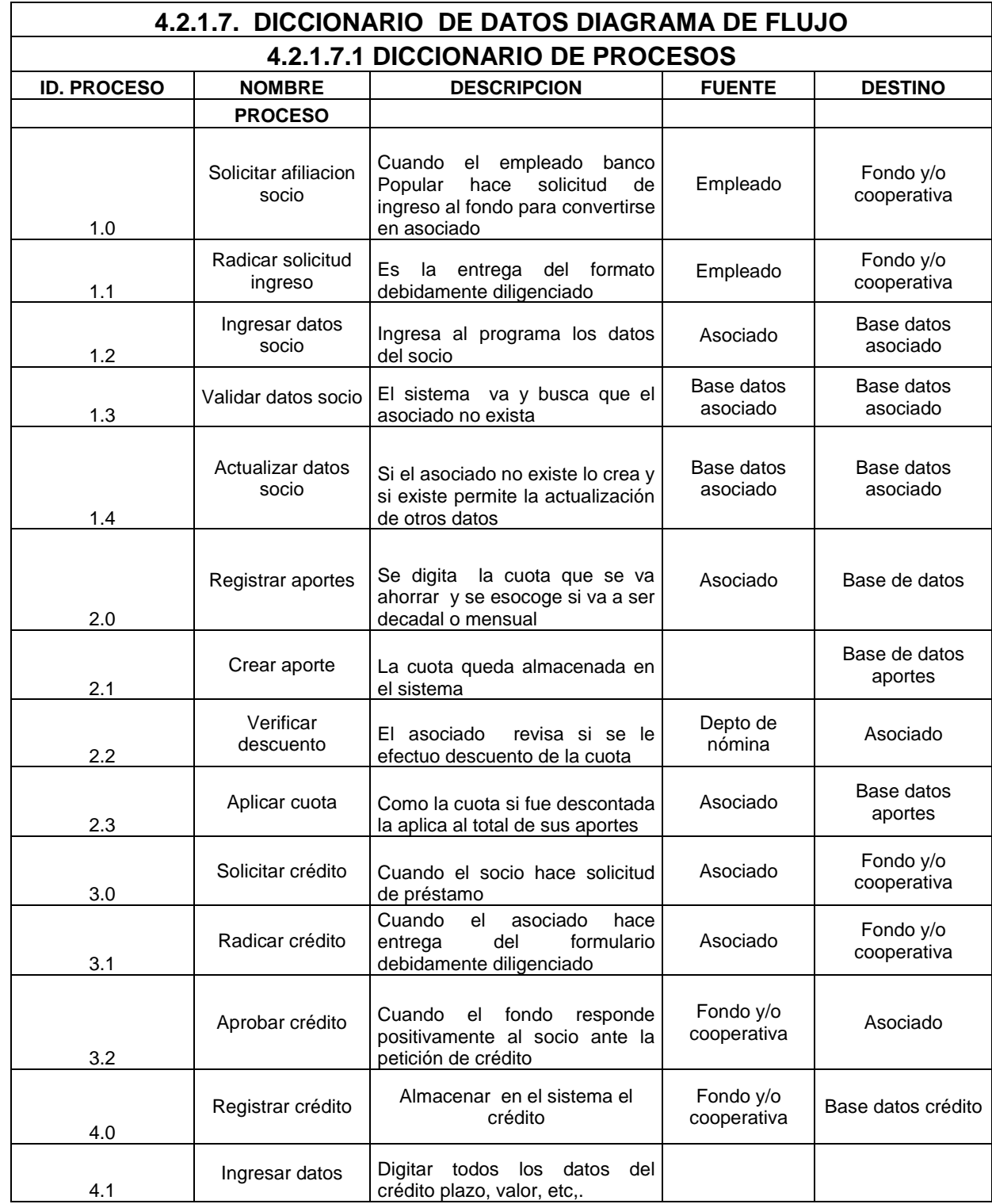

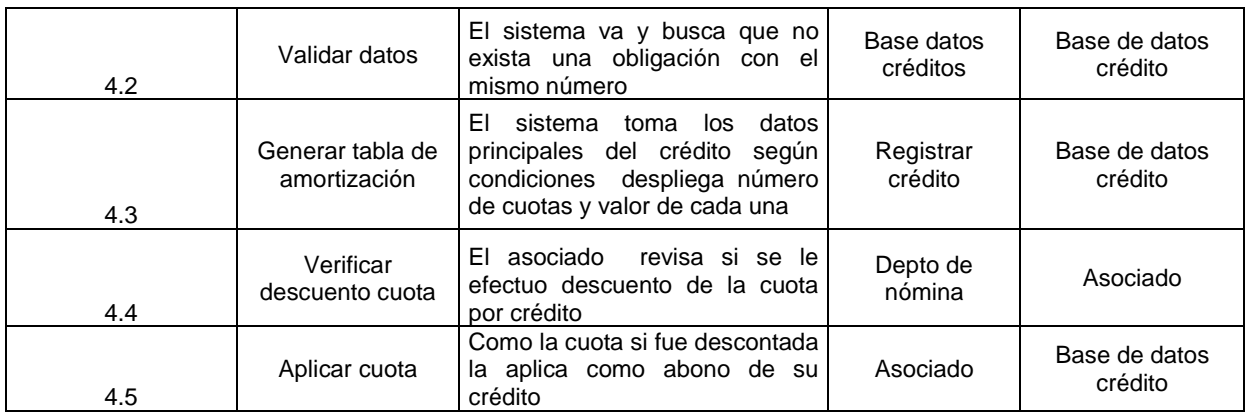

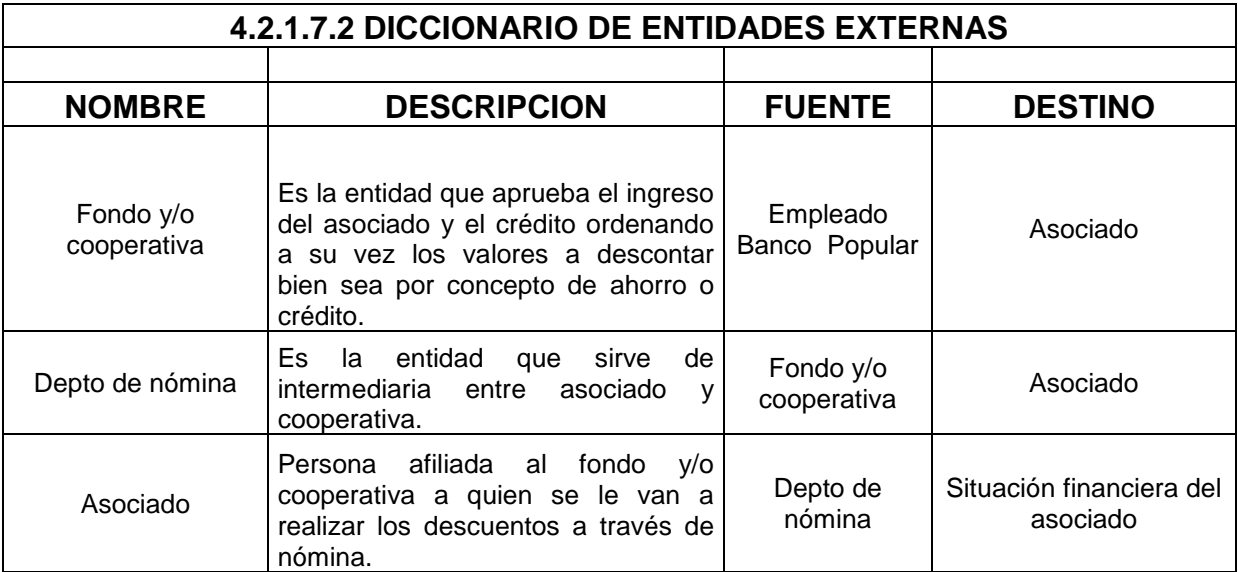

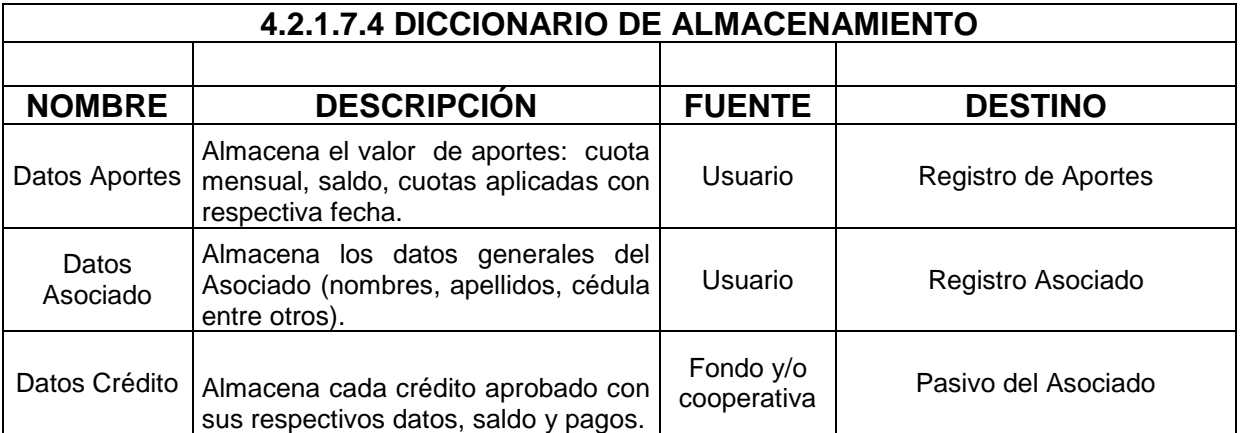

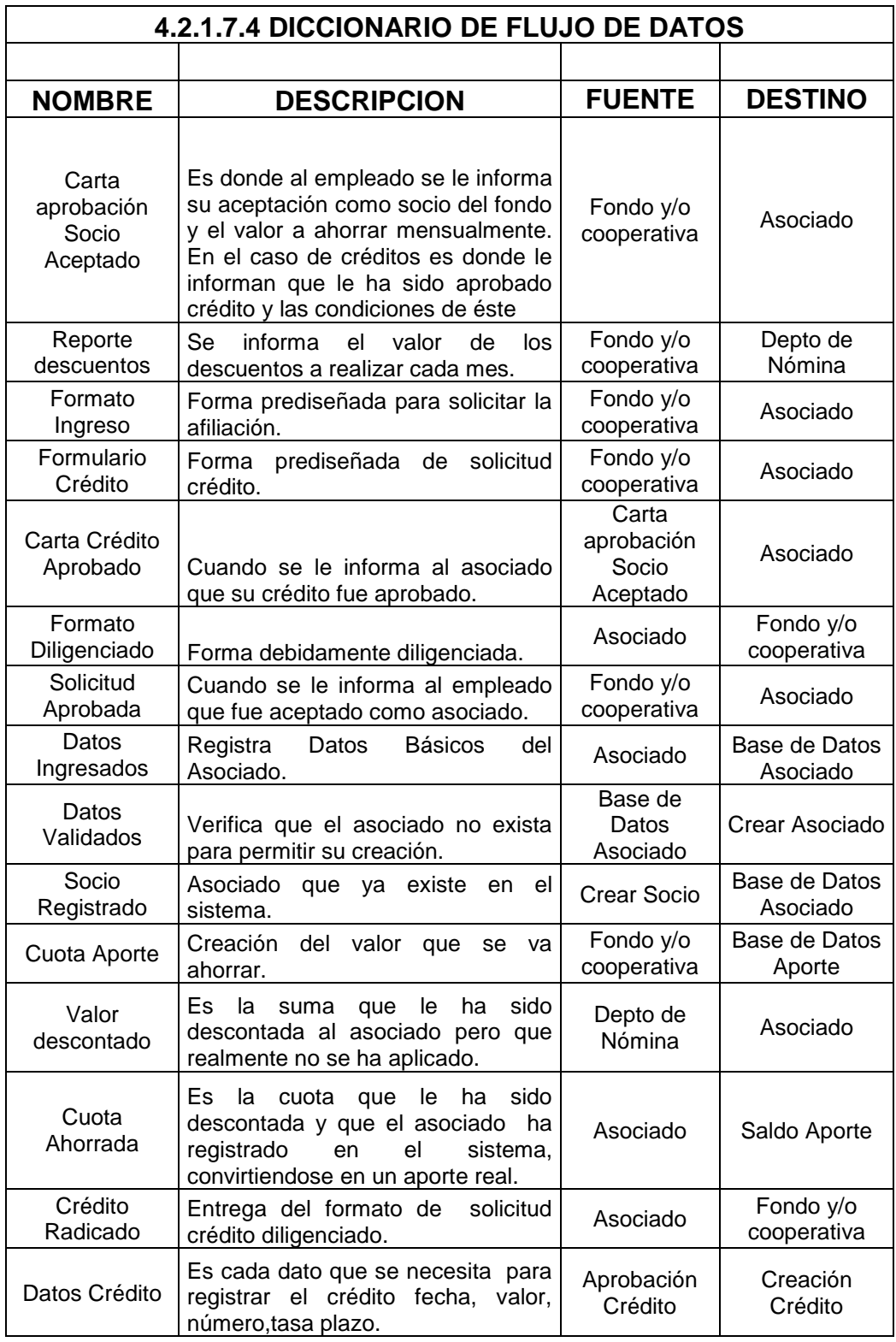

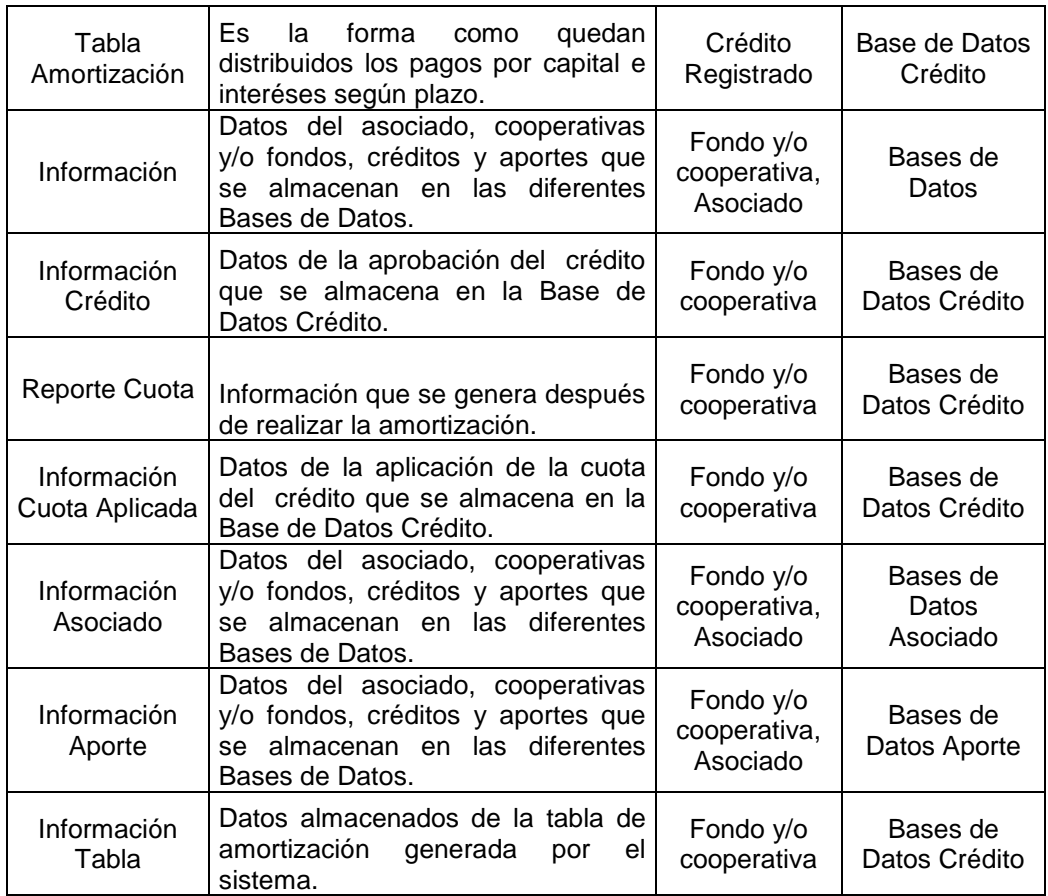

# **4.2.2.1 DICCIONARIO DE DATOS MODELO ENTIDAD RELACIÓN**

#### **TABLA No. 1**

#### **CONCEPTOS**

Describe los conceptos de cada combo

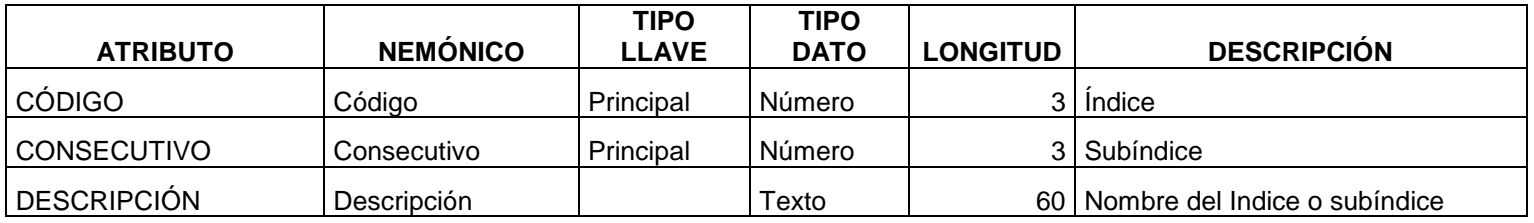

#### **TABLA No. 2**

### **TAB\_AMORTIZ**

Registra los datos del crédito para realizar la tabla de amortización

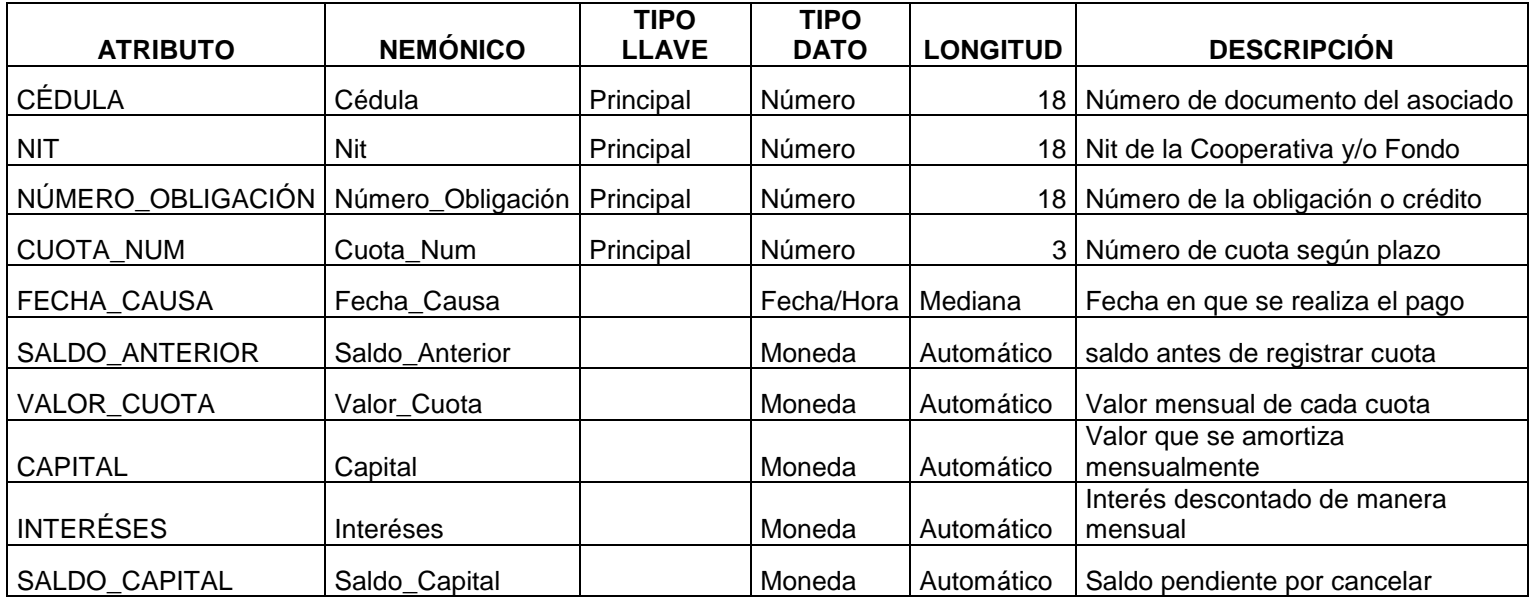

### **TAB\_APLIPAG**

Registra los datos del aporte para la correspondiente aplicación en el sistema

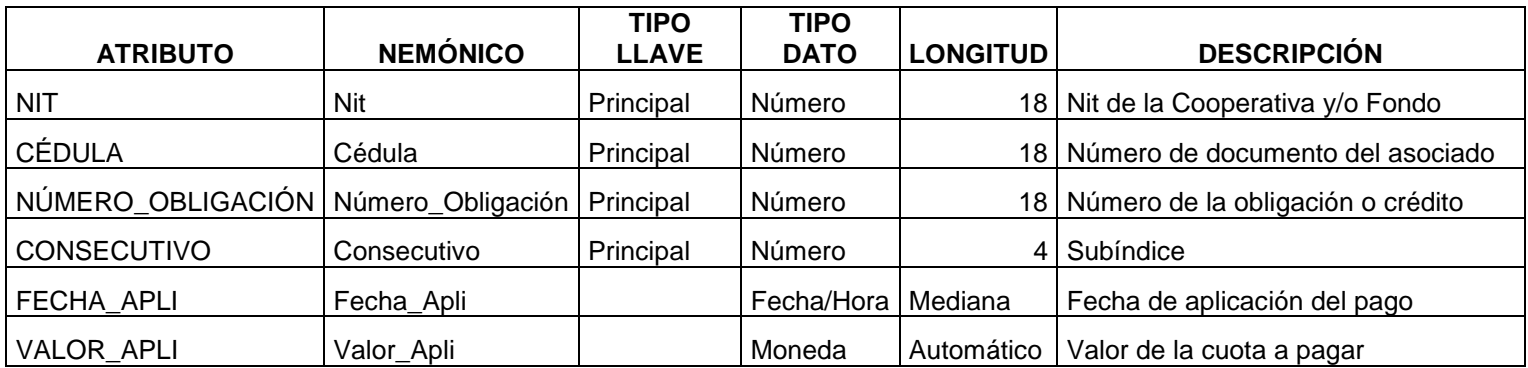

#### **TABLA No. 4**

#### **TAB\_APORTES**

Registra datos generales del aporte a realizar

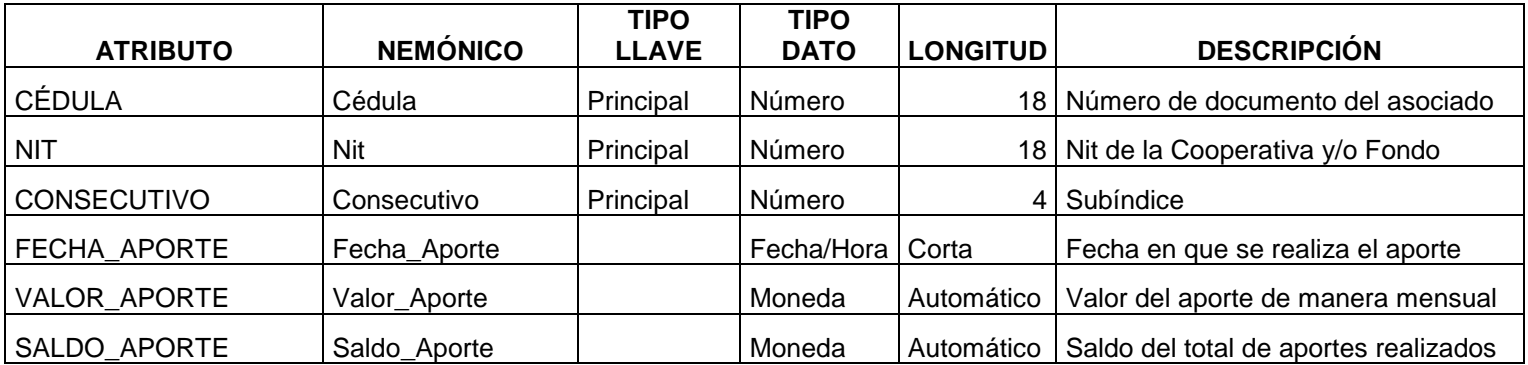

#### **TAB\_ASOC**

Registra los datos básicos del Asociado

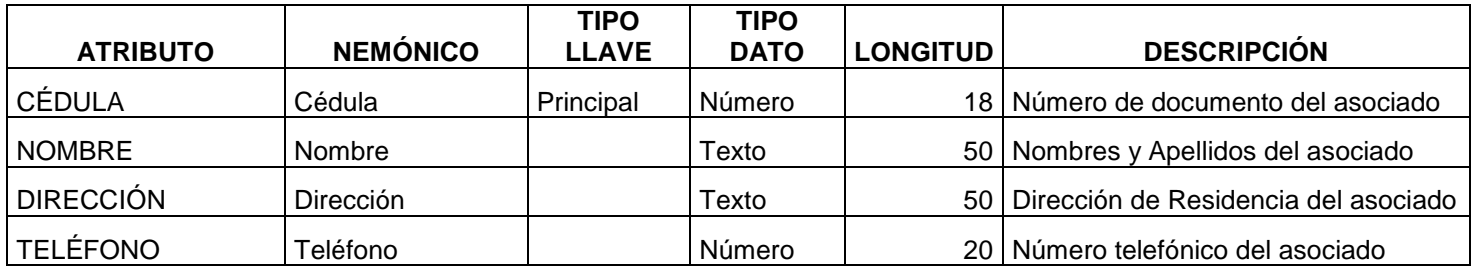

#### **TABLA No. 6**

#### **TAB\_COOP**

Registra los datos básicos de las cooperativas y/o fondos del Banco Popular

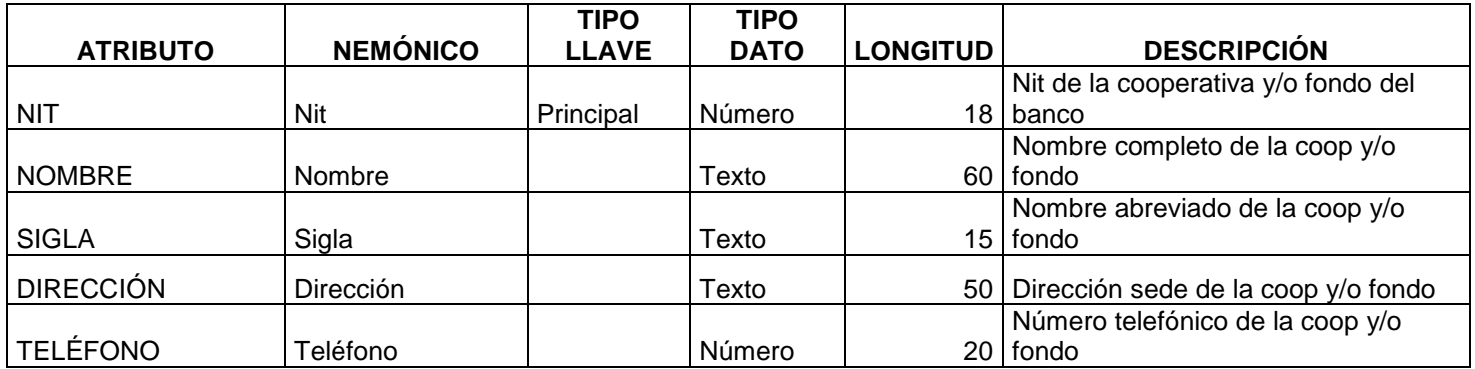

# **TAB\_CRÉD**

Registra datos generales del crédito solicitado

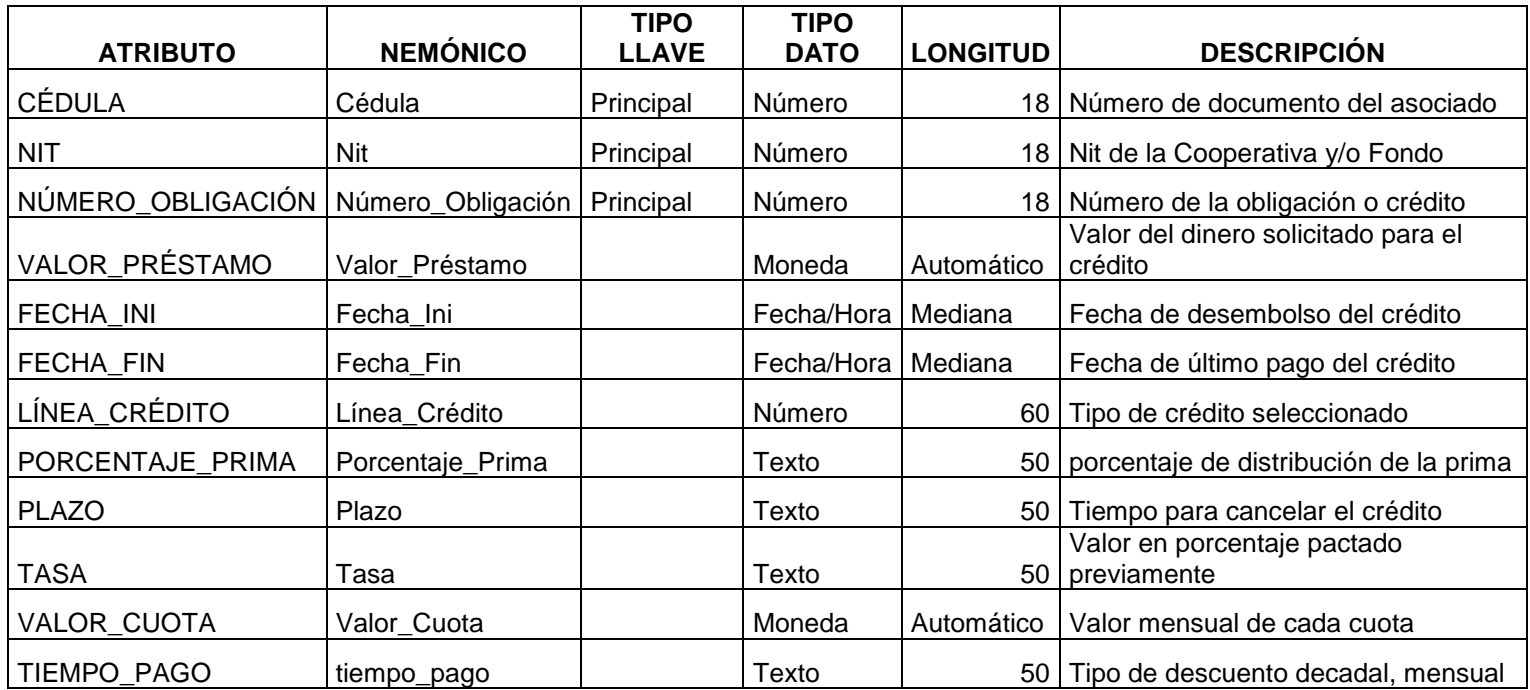

#### **TAB\_CUOAPORTE**

Registra los datos básicos del aporte de manera mensual

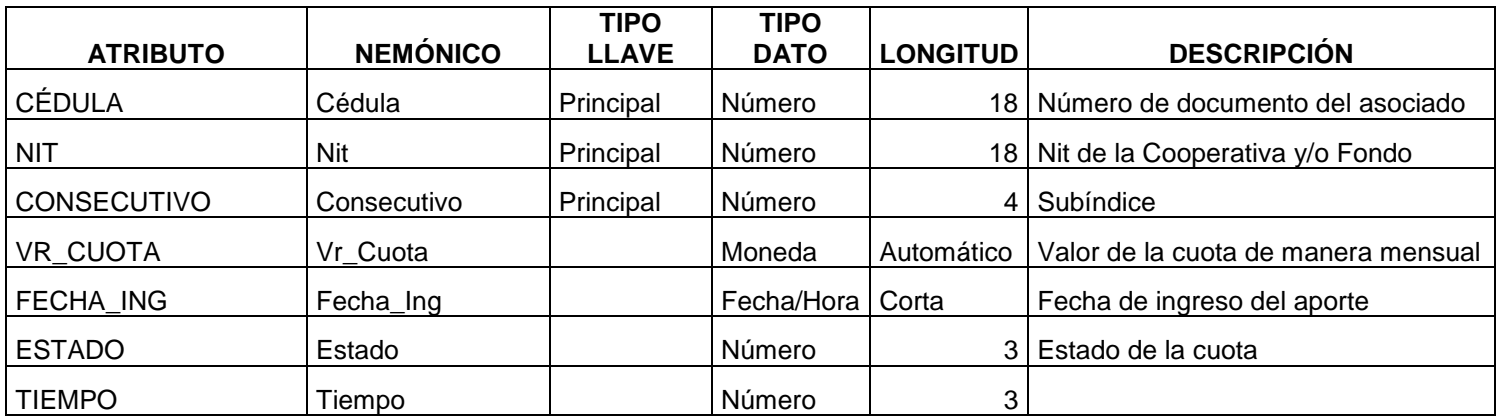

# **TABLA No. 9**

## **TAB\_AYUDA**

Registra conceptos básicos para el manejo del software

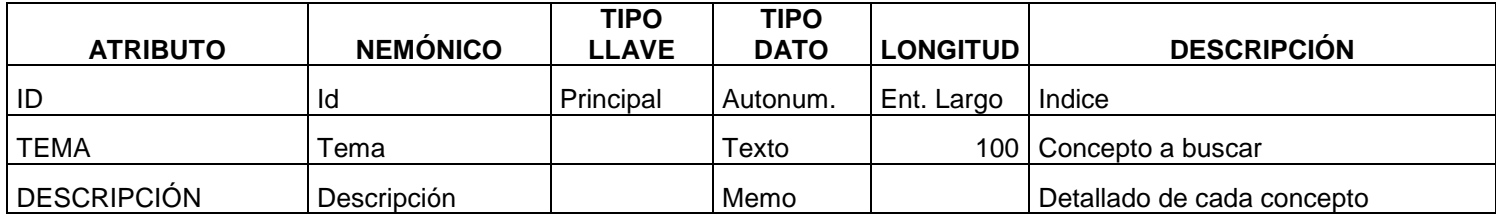

#### **TABLA No. 10 PERMISOSUSUARIOS**

Genera permiso a un usuario determinado para navegar dentro del sistema

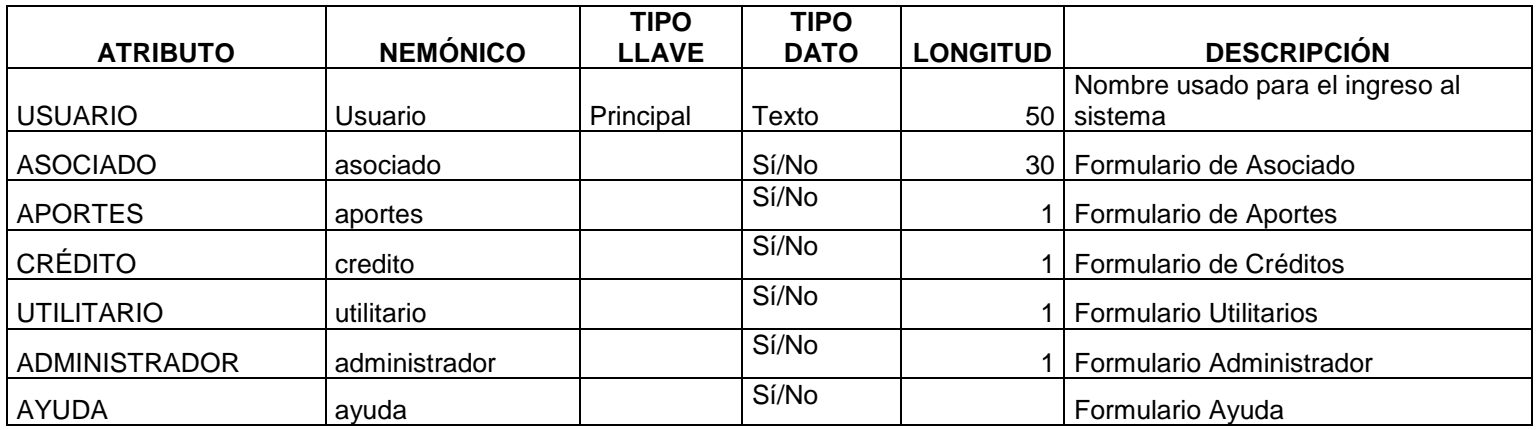

#### **TABLA No. 11**

#### **TAB\_APLICACION**

Registra los datos para poder registrar un usuario nuevo al sistema

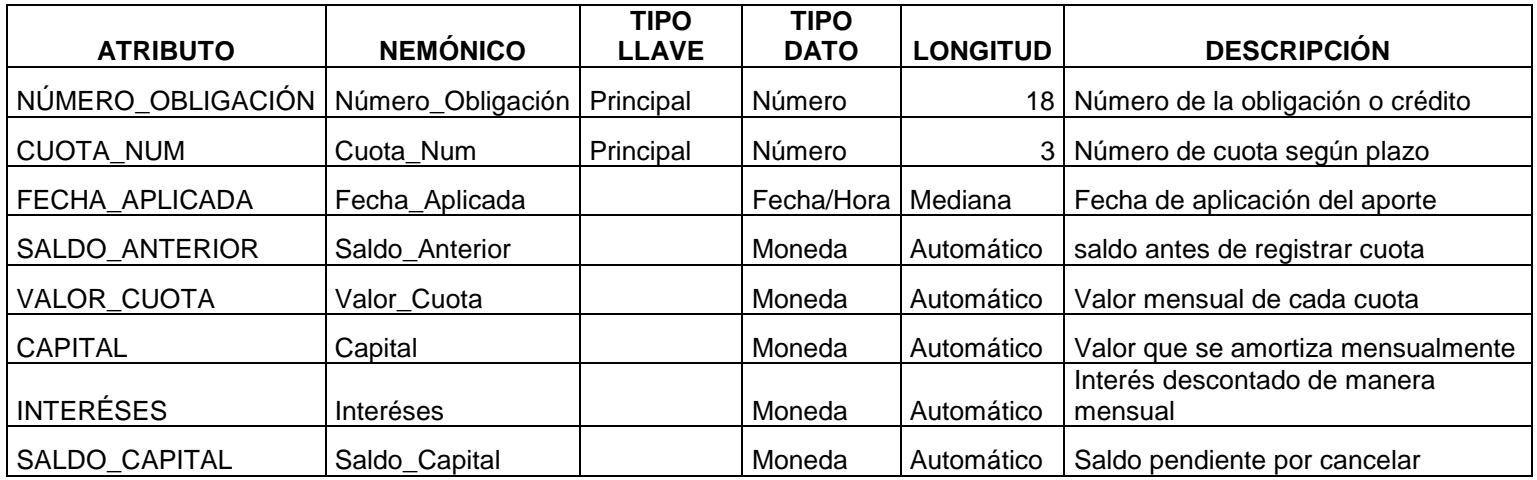

### **TAB\_LINEAS**

Registra los tipos de crédito

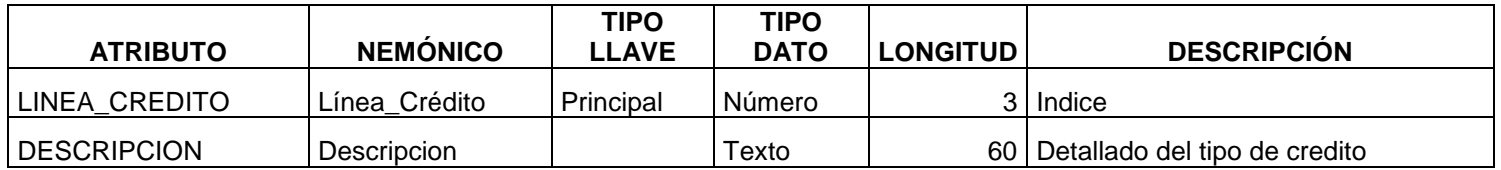

#### **TABLA No. 13**

#### **TAB\_PLAZOS**

Registra los diferentes plazos que existen para solicitar un crédito

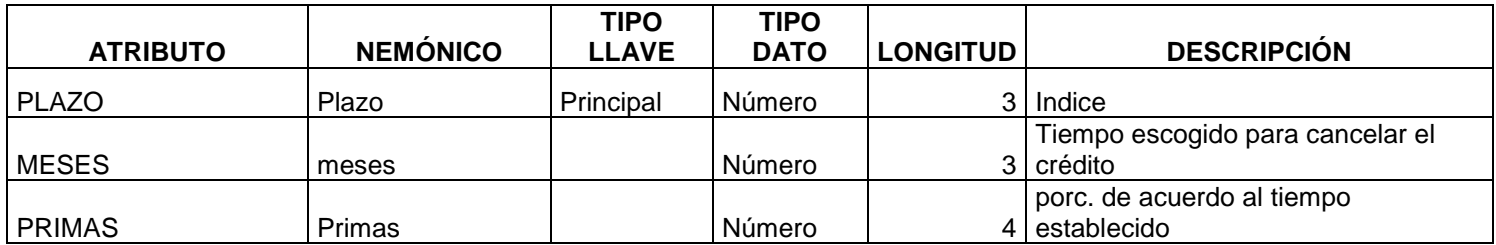

## **TABLA No. 14**

#### **TAB\_PORCENTAJES**

Registra los diferentes plazos que existen para solicitar un crédito

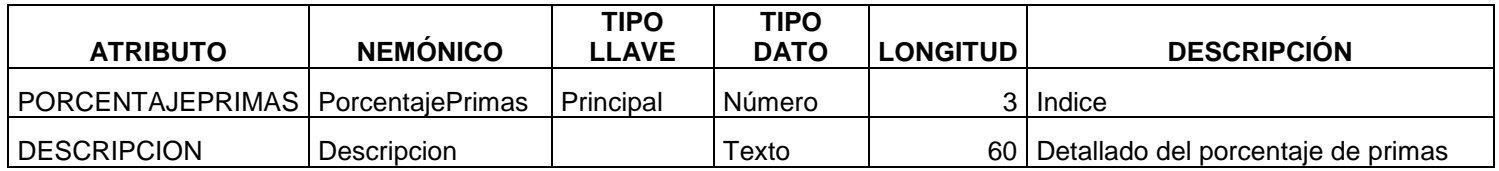

# **TAB\_TASA**

Registra los diferentes porcentajes para cada crédito

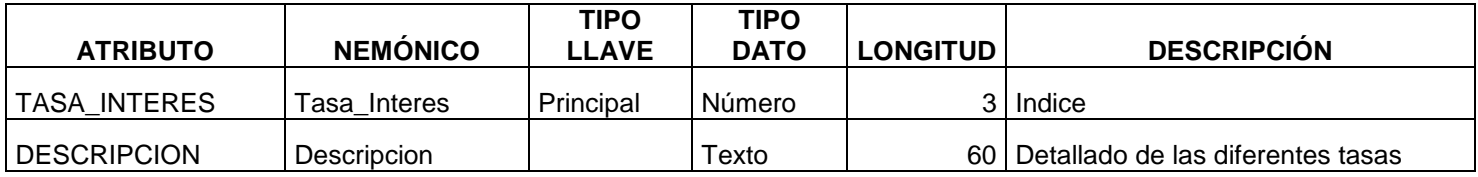

#### **TABLA No. 16**

#### **USUARIOS**

Registra los datos del usuario y la clave

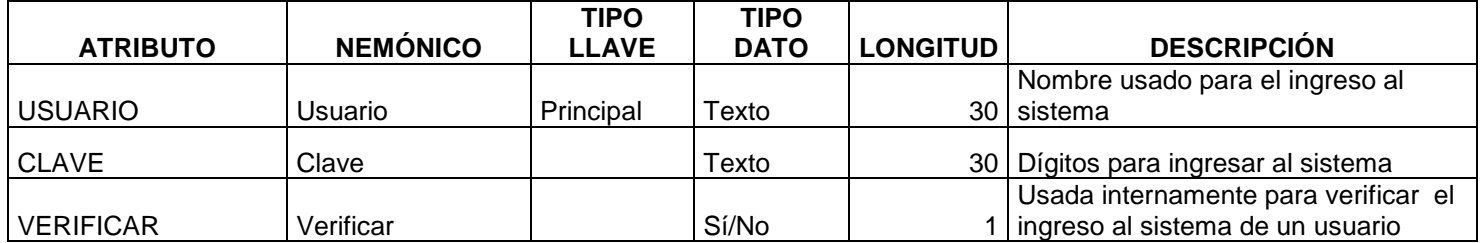

#### **.2.3 DIAGRAMA DE HIPO**

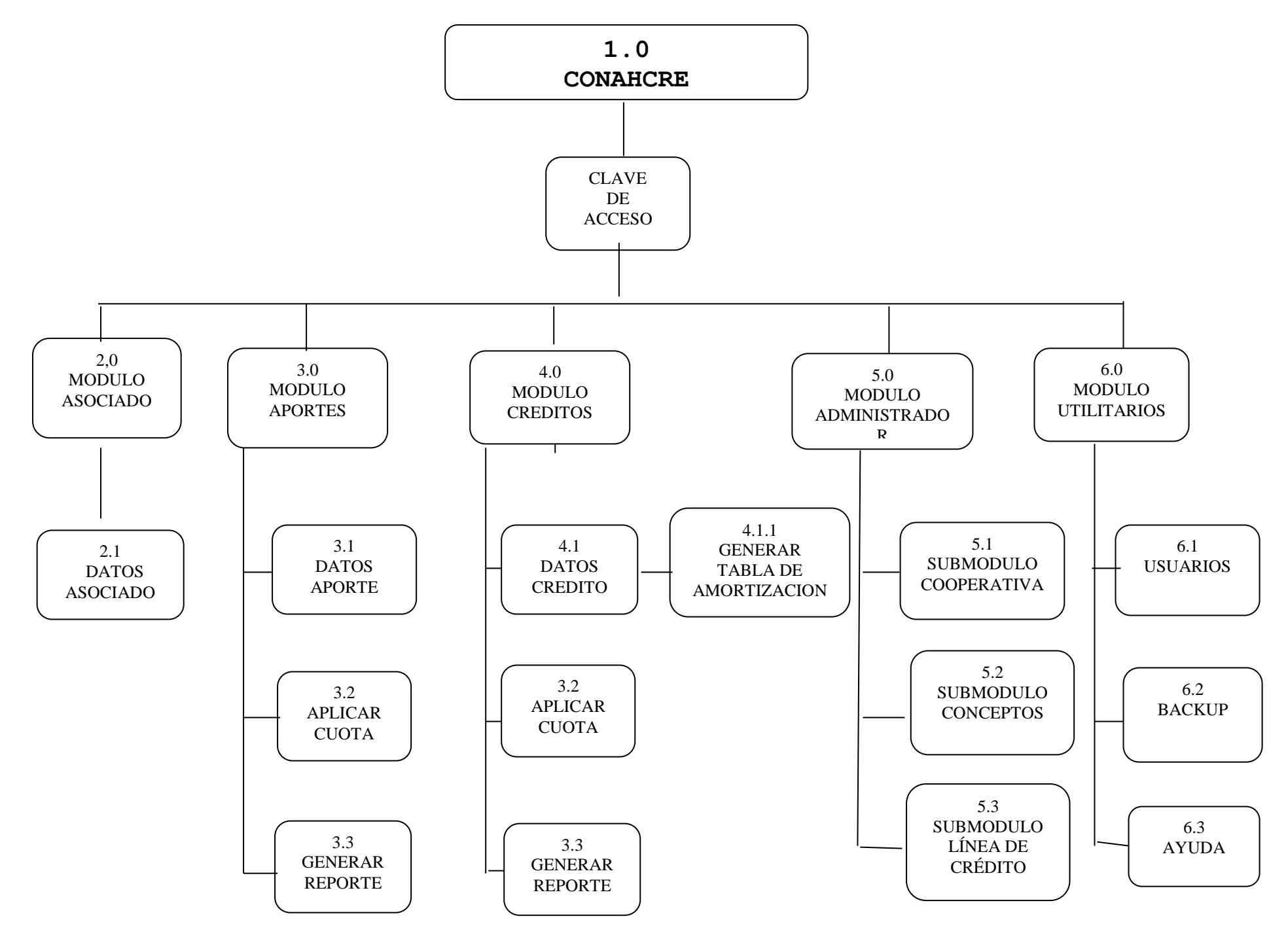

# **4.2.3.1 TABLA DE CONTENIDO DIAGRAMA DE HIPO**

# **1.0 CONAHCRE**

**Programa principal controla todo el procesamiento, permite la llamada de otros modulos para el ingreso, actualización y eliminación de datos**

# **2.0 MODULO ASOCIADO**

Almacena los datos básicos de cada asociado

# **2.1 DATOS ASOCIADO**

Permite el ingreso, modificación, eliminación y consulta del asociado.

# **3.0 MODULO APORTES**

Almacena los datos del aporte a realizar

# **3.1 DATOS APORTE**

Permite el ingreso, modificación, eliminación y consulta del valor que se ahorra.

# **3.2 APLICAR CUOTA**

Permite el llamado de la cuota correspondiente a cada fondo y la procesa.

# **3.3 GENERA REPORTE**

Permite ver que valor se tiene ahorrado a la fecha Se puede observar fechas y cuotas aplicadas.

# **4.0 MODULO CREDITOS**

Almacena los datos de cada crédito

# **4.1 DATOS CREDITO**

Permite la captura y creación del crédito según condiciones aprobadas.

# **4.1.1 GENERA TABLA DE AMORTIZACION**

Procesa cuota mensual y numero de cuotas

# **4.2 APLICAR CUOTA**

Permite el llamado de la cuota correspondiente a cada crédito y la procesa.

# **4.3 GENERA REPORTE**

Permite ver estado actual de un crèdito Se puede observar fechas y cuotas aplicadas

# **5.0 MODULO ADMINISTRADOR**

Permite el llamado submodulos cooperativa y conceptos

# **5.1 SUBMODULO COOPERATIVA**

Permite hacer la actualizacion o ingreso de datos cooperativa

# **5.2 SUBMODULO CONCEPTOS** Permite el ingreso y actualización de tabla conceptos

### **5.3 SUBMÓDULO LÍNEA DE CRÉDITO** Permite el ingreso y actualización de las diferentes líneas de crédito de cada cooperativa

# **MODULO DE**

#### **6.0 SEGURIDAD**

Almacena información de usuarios y backup

# **6.1 USUARIOS**

Almacena, crea y modifica usuarios

# **6.2 BACKUP**

Efectúa copia de seguridad de datos del sistema

# **6.3 AYUDA**

Almacena información de ayuda creada para el usuario

# **4.2.4 Diseño de Entradas y de Salidas**

Se han diseñado prototipos de acuerdo a las entradas y salidas de información.

El software se diseñó por medio de módulos los cuáles manejan información específica distribuida en las diferentes tablas realizadas.

 Diseño de Entradas: Para la creación de las ventanas se creó un modelo que permitiese al asociado desplazarse de una manera fácil, además se cuenta con ayuda en línea para cualquier inquietud que se le presente.

Cada módulo ofrece una presentación variada de acuerdo a la información que se este manejando pero poseen la misma esencia de la siguiente manera:

- Título o presentación: En ella se muestra la pantalla a la cual ha ingresado el asociado por ejemplo (creación aporte).
- Captura de Datos: En ella se digitarán los datos necesarios para realizar cualquier acción, por ejemplo (datos básicos del aporte).
- Línea de Comandos: En ella se encuentran las diferentes opciones que posee el asociado para manejar la información que ingrese al sistema, por ejemplo (guardar, crear, aplicar, modificar, eliminar entre otros).

# **DISEÑO DE ENTRADAS**

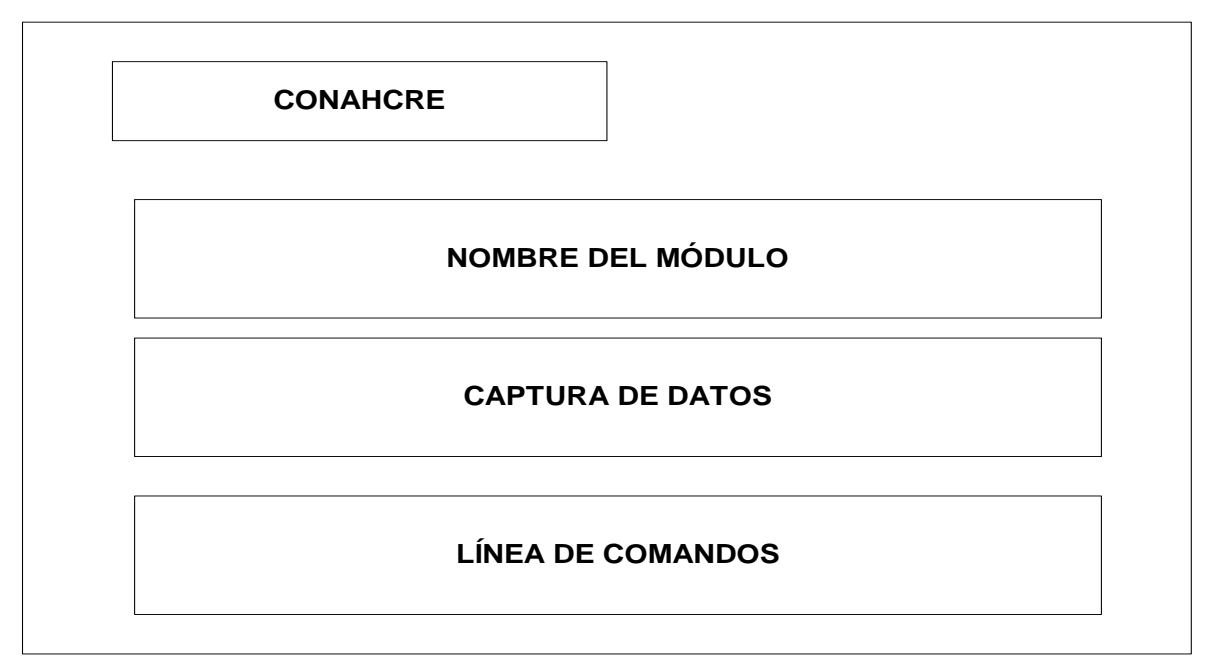

# **COMANDOS**

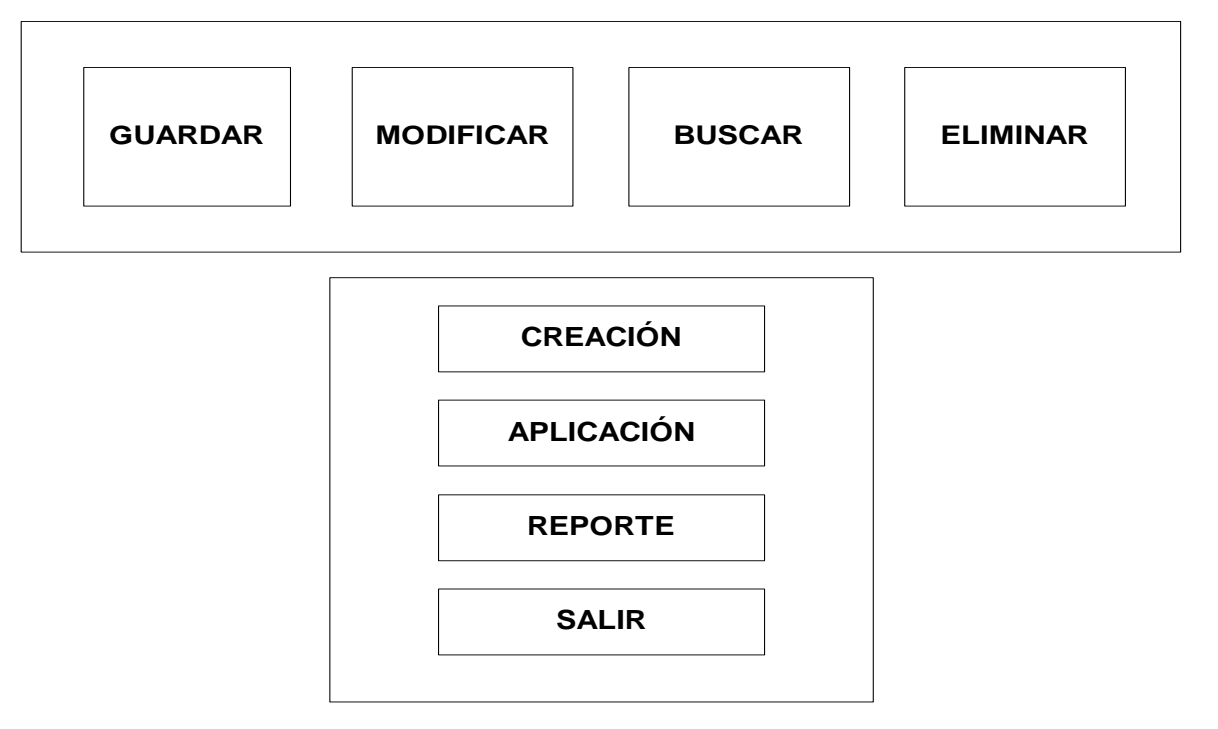

 Diseño de Salidas: Para la presentación de la información se creó un modelo de acuerdo a las necesidades del asociado.

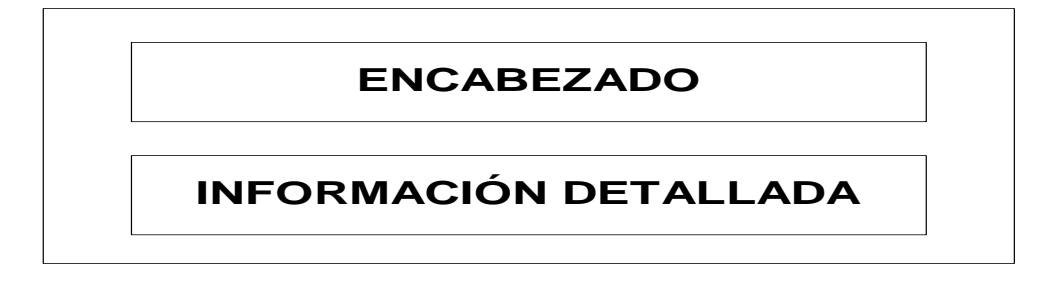

#### **4.3 FASE DE IMPLANTACIÓN**

El proceso de implantación va a ser muy sencillo, a pesar de tratarse de un cambio radical se considera que no va a ser traumático, ya que anteriormente no se llevaba ningún registro sistematizado, los pocos que lo realizaban, lo hacían en forma manual. Además un aspecto positivo para los usuarios es que su labor diaria la realizan frente a un computador por tanto ya están adaptados al manejo de estas máquinas.

### **4.3.1 Programa De Capacitación**

Para el proceso de capacitación se hará uso del método capacitación en casa ya que se trata de un software de adquisición individual, el cual se entrega instalado en el sitio donde el usuario lo exija, realmente es un sistema muy sencillo de manejar, esta diseñado para que el usuario pueda navegar solo sin mayores tropiezos ni complicaciones. Adicionalmente se realiza la entrega del manual de usuario.

Se estima como tiempo de capacitación 3 horas en las cuales se dará instrucción de los siguientes temas:

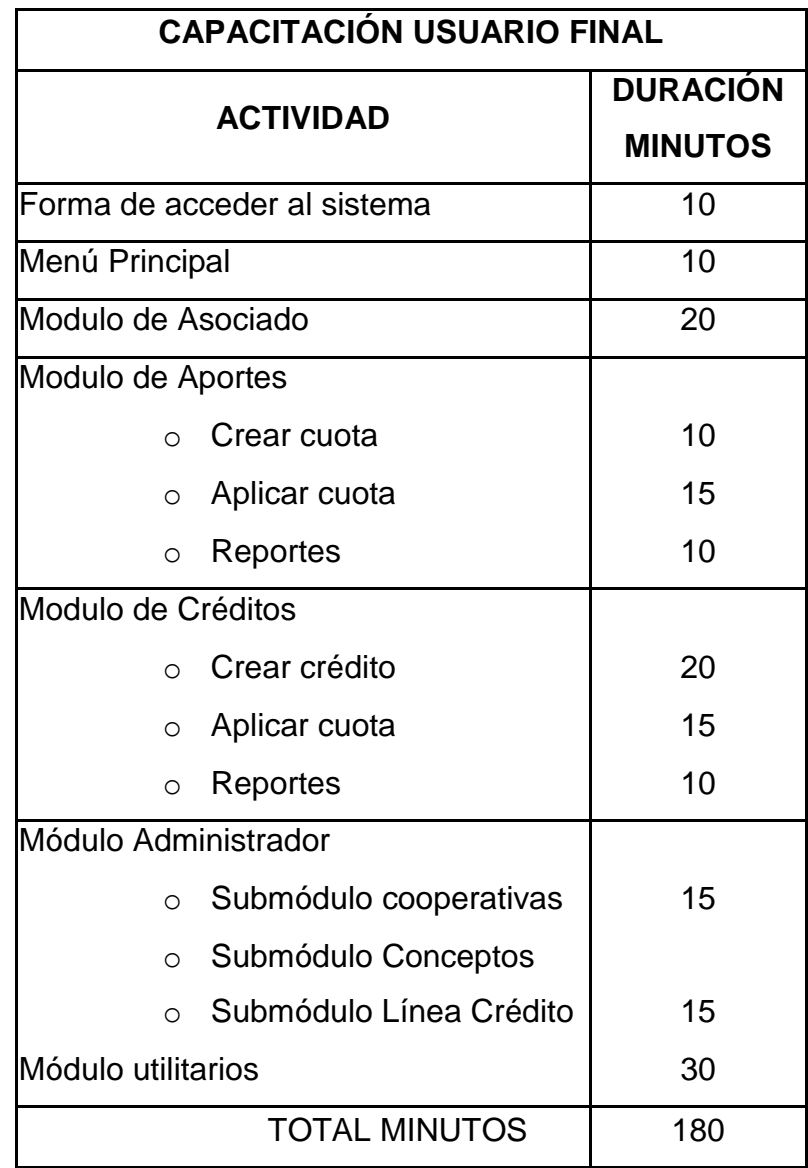

## **4.3.2 Conversión De Datos**

Para la instalación de este programa se va a hacer uso del ENFOQUE PILOTO, especialmente por que se trata de una implantación totalmente nueva, para ello se han escogido dos usuarios interesados en adquirir el software, para ellos no tendrá costo alguno a cambio harán uso del programa con datos reales durante un tiempo de 2 meses e informarán de los problemas e inconvenientes que se les presenten para realizar los ajustes necesarios.

Además se considera que este es el método más apropiado, ya que el aplicativo se debe entregar 100% probado y en perfecto funcionamiento, pues se debe tener en cuenta que éste va a ser de uso individual, y que mejor que sea directamente puesto a prueba con unos de los usuarios finales.

El cambio que se va a dar en la conversión se considera que no va a ser traumático, ya que anteriormente no se llevaba ningún registro sistematizado, los pocos que lo realizaban, lo hacían en forma manual, es decir con escritura.

# **4.3.3 Plan De Conversión**

- $\triangleright$  Verificar que el hardware este debidamente instalado
- Verificar que el equipo posea el software necesario o en su defecto instalarlo:
- **Visual Basic**
- Acces 2000
- **Windows 2000**
- Cristal Report 8.0
- Poseer todos los datos necesarios para empezar a alimentar la base de datos como:
	- **Saldo por ahorros en cada fondo y/o cooperativa**
	- Valor de cuota a aplicar en cada década por ahorros en cada fondo y/o cooperativa
	- Tasa y periodicidad para aplicar rendimientos sobre los aportes
	- Créditos existentes y estado actual de cada uno de ellos
- Digitar información suministrada por el usuario
- Verificar que todos los procesos y cálculos se estén realizando correctamente

# **4.4 FASE DE PUESTA EN MARCHA**

## **4.4.1 Prueba Funcional**

Con la creación de datos en el sistema y su proceso se analiza que las salidas de los datos estén acordes con las pruebas de escritorio que se han realizado previamente.

# **4.4.2 Prueba De Recuperación**

Con el backup de seguridad se comprobó que se pueden recuperar los datos cuando el sistema falle por diferentes causas por ejemplo por falta de fluido eléctrico.

# **4.4.3 Prueba De Desempeño**

Se alimento el sistema con un buen número de datos y su respectivo proceso, los cuales se realizaron exitosamente, sin presentar fallas.

# **4.4.4 Selección Del Sitio y Personal De Prueba**

Se escogió como sitio de prueba el PC de dos usuarios finales:

- BEATRIZ SANCHEZ Apto. Ubicado en el Barrio Restrepo
- SONIA E RAMOS Apto Ubicado en el Barrio Boita

# **4.4.5 Procedimientos De Prueba**

Para el procedimiento de prueba se tuvo en cuenta:

- La capacitación sobre el manejo adecuado del software.
- Ingreso del usuario final para determinar la viabilidad del sistema.
- Se realizaron pruebas con los diferentes módulos.
- Se verificó el funcionamiento del software.
- El asociado realizo observaciones del software.

# **4.4.6 Equipo De Soporte**

Las personas que realizaron el software explicaron y brindaron el soporte necesario para la implantación.

# **4.4.7 Conclusión De La Prueba**

Los usuarios respondieron de manera positiva a la capacitación sobre el manejo del software, además indicaron que es de gran utilidad pues así controlarán su situación financiera.

## **4.4.8 Mantenimiento Del Software**

- Preventivo: Aquí se tendrá en cuenta los módulos del software, previo a la entrega se realiza una revisión minuciosa para minimizar cualquier inconveniente.
- Correctivo: Aquí se tiene en cuenta los módulos del software, cuando exista un error técnico por parte de la programación del mismo donde se brindará el soporte necesario para solucionarlo adecuadamente.
- Adaptativo: Aquí se tiene en cuenta el lenguaje de programación utilizado para futuros cambios o modificaciones del mismo.

# **5. CONCLUSIONES**

- Se recopiló y analizó la información necesaria para la realización del software teniendo en cuenta los requerimientos del usuario final generando un esquema inicial.
- Se diseñó un software a través de módulos que permitiera al usuario un manejo fácil, confiable y seguro.
- Se implementó el software en el PC de cada usuario cumpliendo con los lineamientos exigidos por el mismo.
- Se brindó capacitación y se realizaron las pruebas pertinentes con los usuarios finales para determinar la viabilidad del sistema.

# **BIBLIOGRAFÍA**

SENN, James A. Análisis y Diseño de sistemas de Información. McGRAW HILL, Segunda Edición, Lito Camargo Ltda., 1998.

HALVORSON, Michael, Aprenda Visual Basic 6.0, McGRAW HILL, Colombía, 1998.

# **LISTA DE ANEXOS**

Anexo A: Encuesta.

# E N C U E S TA

El propósito de esta encuesta es medir la necesidad de los empleados del Banco, de contar con una herramienta en sus hogares, que les permita llevar un control y registro de los descuentos que le efectúan por nómina con destino a Fondos y Cooperativas. Para ello lo invitamos a responder las siguientes preguntas.

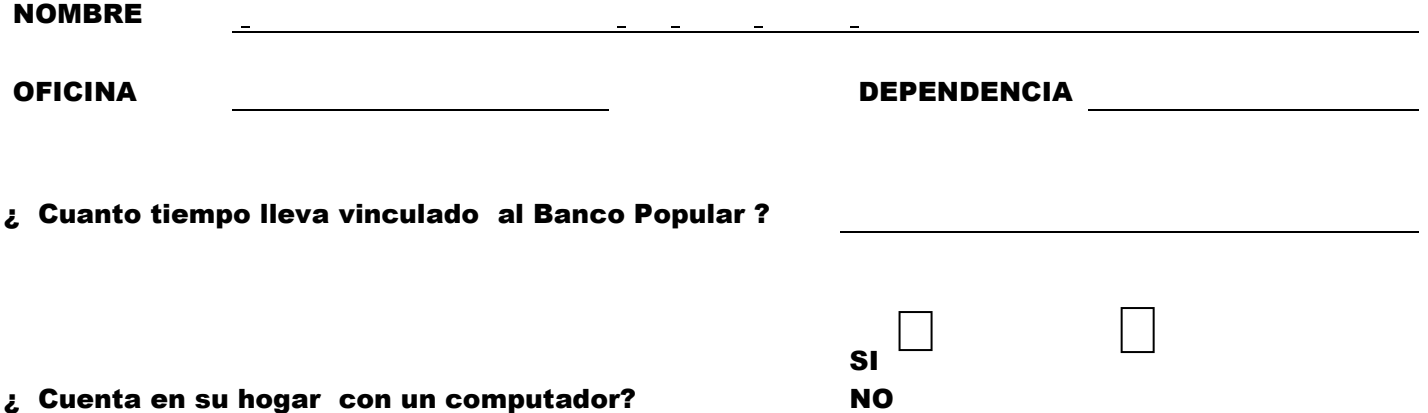

Marque en cual de los siguientes fondos esta afiliado e indique si posee crédito

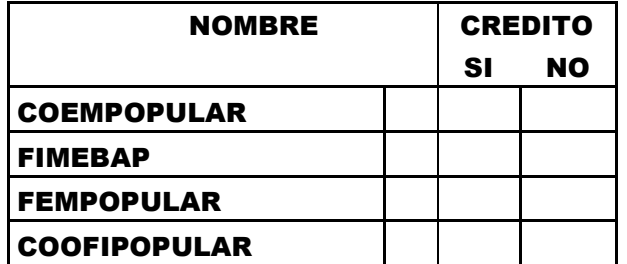

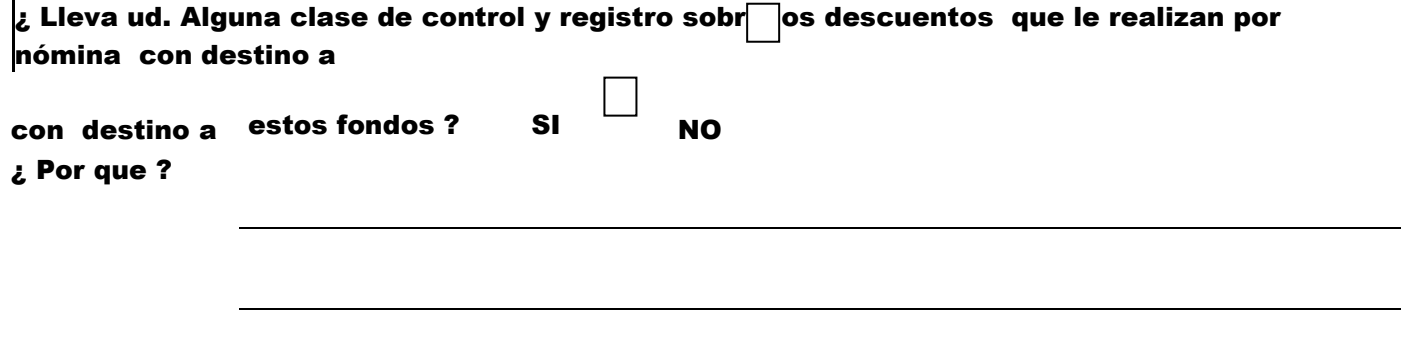

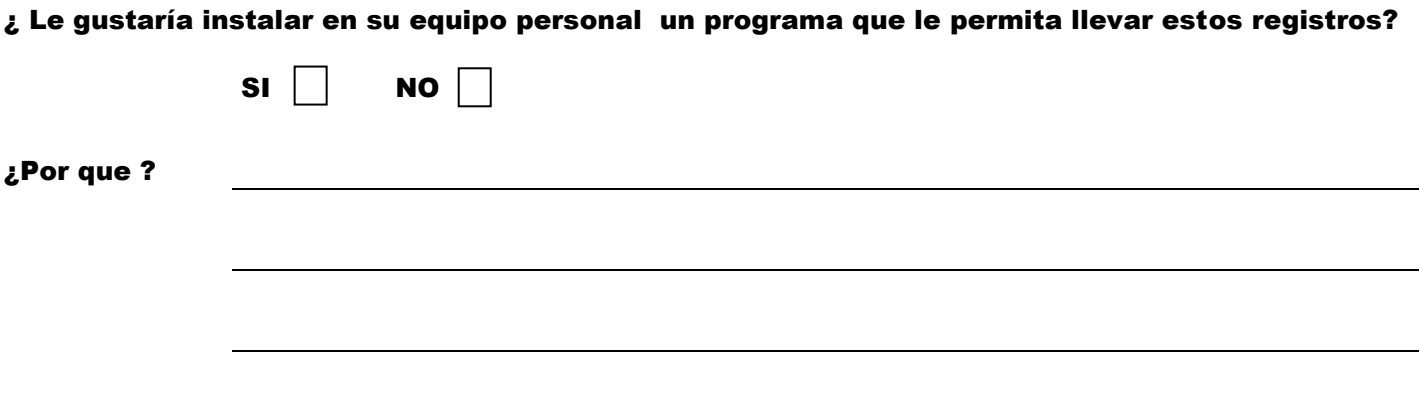

¿ Tiene algún requerimiento o sugerencia para la elaboración de este software?